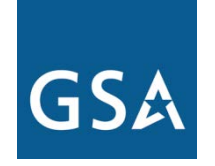

# **GSA Overview**

**Rick Huston Customer Service Director Minnesota & Wisconsin 612-725-3828**

**June 24, 2015**

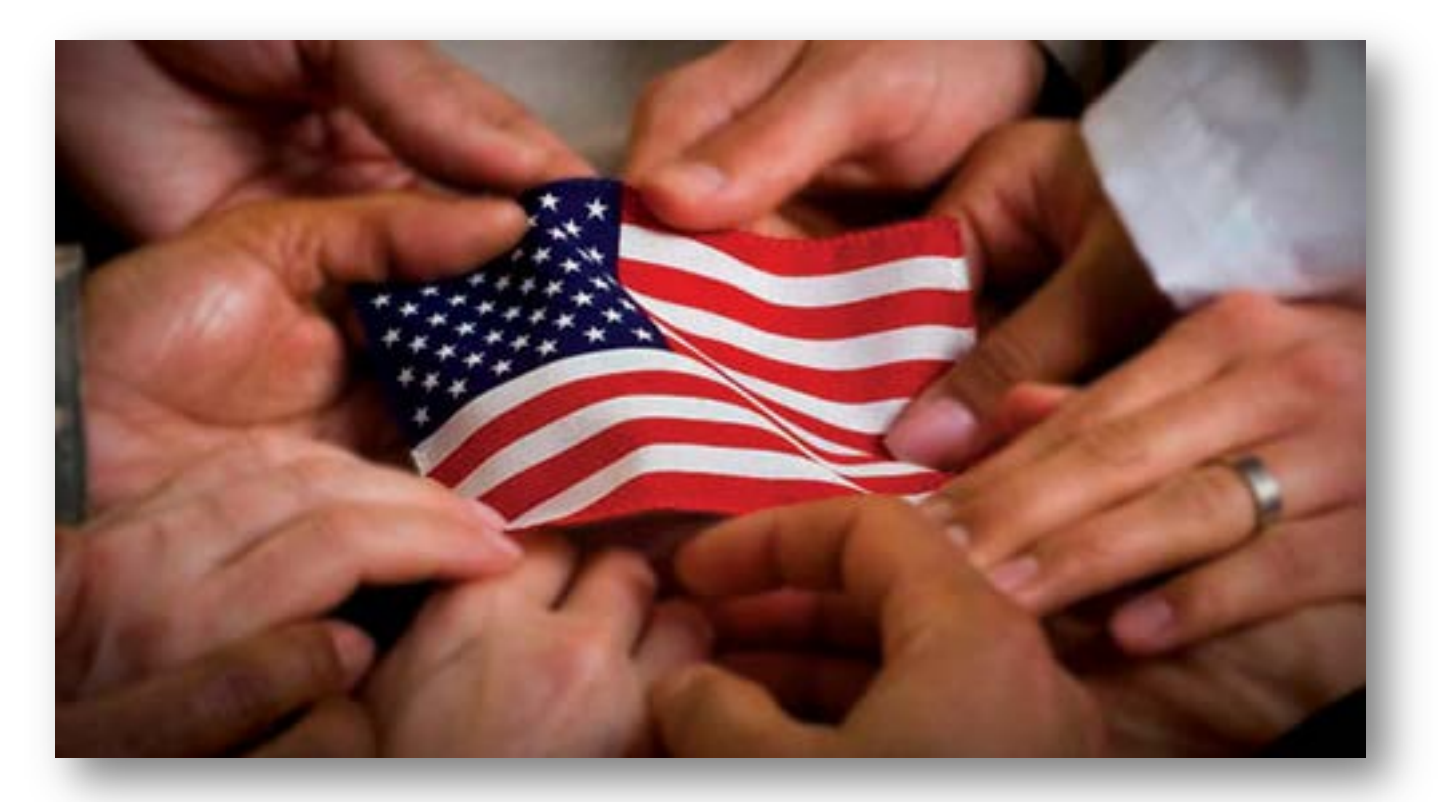

### One GSA – **One Voice** ONE COUNTRY | ONE MISSION | ONE SOURCE

### **U.S. GENERAL SERVICES ADMINISTRATION**

# GSA Public Buildings Service

## GSA Federal Acquisition Service

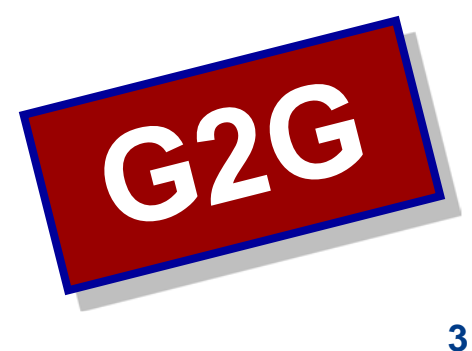

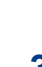

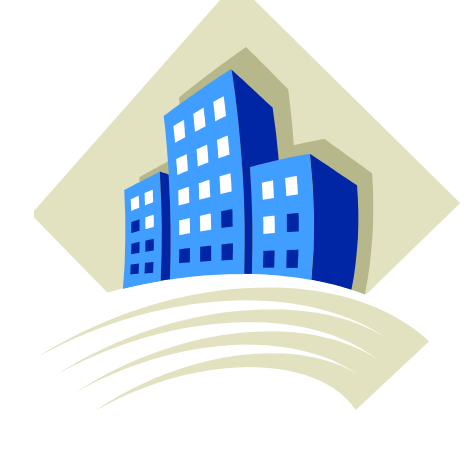

# **FAS Solutions**

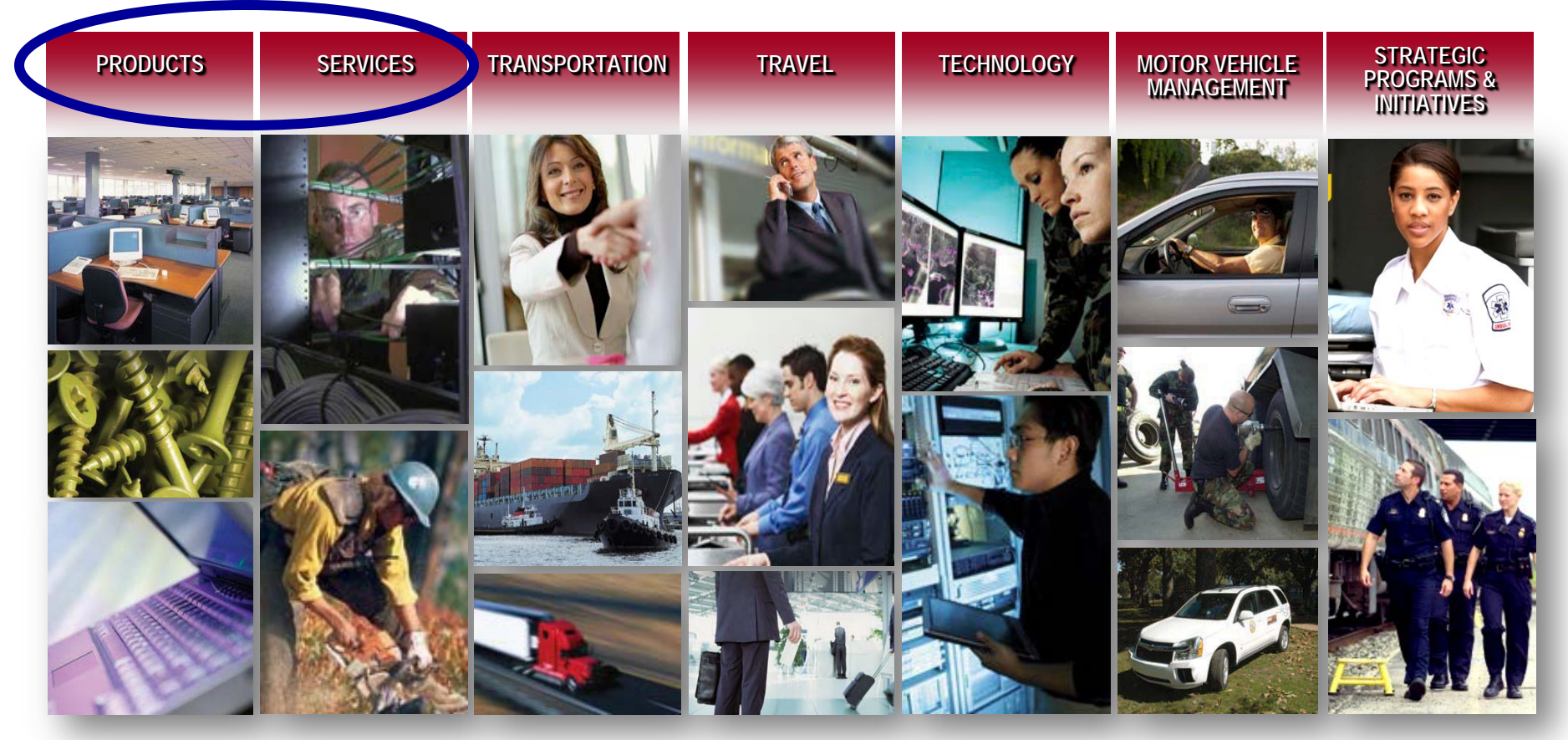

 $\frac{\partial \mathcal{L}_{\mathcal{A}}}{\partial \mathcal{L}_{\mathcal{A}}}\frac{\partial \mathcal{L}_{\mathcal{A}}}{\partial \mathcal{L}_{\mathcal{A}}}\frac{\partial \mathcal{L}_{\mathcal{A}}}{\partial \mathcal{L}_{\mathcal{A}}}\frac{\partial \mathcal{L}_{\mathcal{A}}}{\partial \mathcal{L}_{\mathcal{A}}}\frac{\partial \mathcal{L}_{\mathcal{A}}}{\partial \mathcal{L}_{\mathcal{A}}}\frac{\partial \mathcal{L}_{\mathcal{A}}}{\partial \mathcal{L}_{\mathcal{A}}}\frac{\partial \mathcal{L}_{\mathcal{A}}}{\partial \mathcal{L}_{\mathcal{A}}}\frac{\$ 

# **Federal Acquisition Category Offerings**

- **Product Solutions**: Millions of innovative products to support the operation of offices, facilities and the performance of specialized tasks
- **Service Solutions**: Pre-qualified professional and technical services across many disciplines
- **Transportation Solutions**: Simplifying the movement of freight, household goods and valued employees around the world

# **Federal Acquisition Category Offerings**

- **Travel Solutions**: A broad spectrum of travel, lodging, and charge card resources at preferred pricing
- **Technology Solutions**: Leading-edge IT and telecom products, systems, and integrated services
- **Motor Vehicle Management**: Purchase, leasing, rental, and maintenance of motor vehicles

# **Strategic Programs / Initiatives**

- Ability One (JWOD)
- Computers for Learning
- Cooperative Purchasing (IT & Law Enforcement)
- Disaster & Emergency Response
- Environmental *Buy Green*
- Service-Disabled, Vet-Owned Small Business Goals
- Wildland Fire (Now with DLA)
- **Strategic Sourcing**
- **Federal Surplus Personal Property Donation Program**

### **Priorities for use of Government supply sources (FAR 8.001)**

- $\checkmark$  Agency's own inventory
- $\checkmark$  Excess from other agencies
	- GSA Area Property Officer
	- $\triangleright$  [taronda.reed@gsa.gov](mailto:taronda.reed@gsa.gov)
	- 312.886.8996

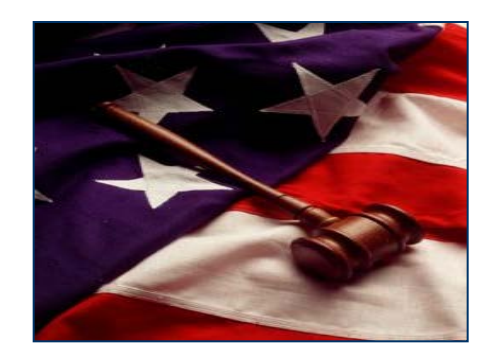

- $\checkmark$  FPI/UNICOR... GSA distributes many of their products
- NIB/NISH (*AbilityOne*/JWOD)… GSA considered their primary distributor www.AbilityOne.gov
- GSA/VA/DLA
	- GSA Wholesale (a.k.a. "Global Supply") = "requisitioning"
	- GSA/VA Multiple Award Schedules/GWACs = "contracting"

# **Delivery Methods**

- $\checkmark$  Requisition GSA Global Supply transfers ownership of current government property (fast and guarantee compliance to procurement laws & regulations, already competed)
- $\checkmark$  Acquisition FAS Multiple Awards Schedules provide selfservice access to thousands of GSA vendors (shorter procurement cycle times, direct access to qualified vendors already under contract)
- $\checkmark$  Assisted Acquisition GSA manages acquisition on a fee-forservice basis to combine products and key resources (customized support before, during, and after contract award)

# **GSA Global Supply**

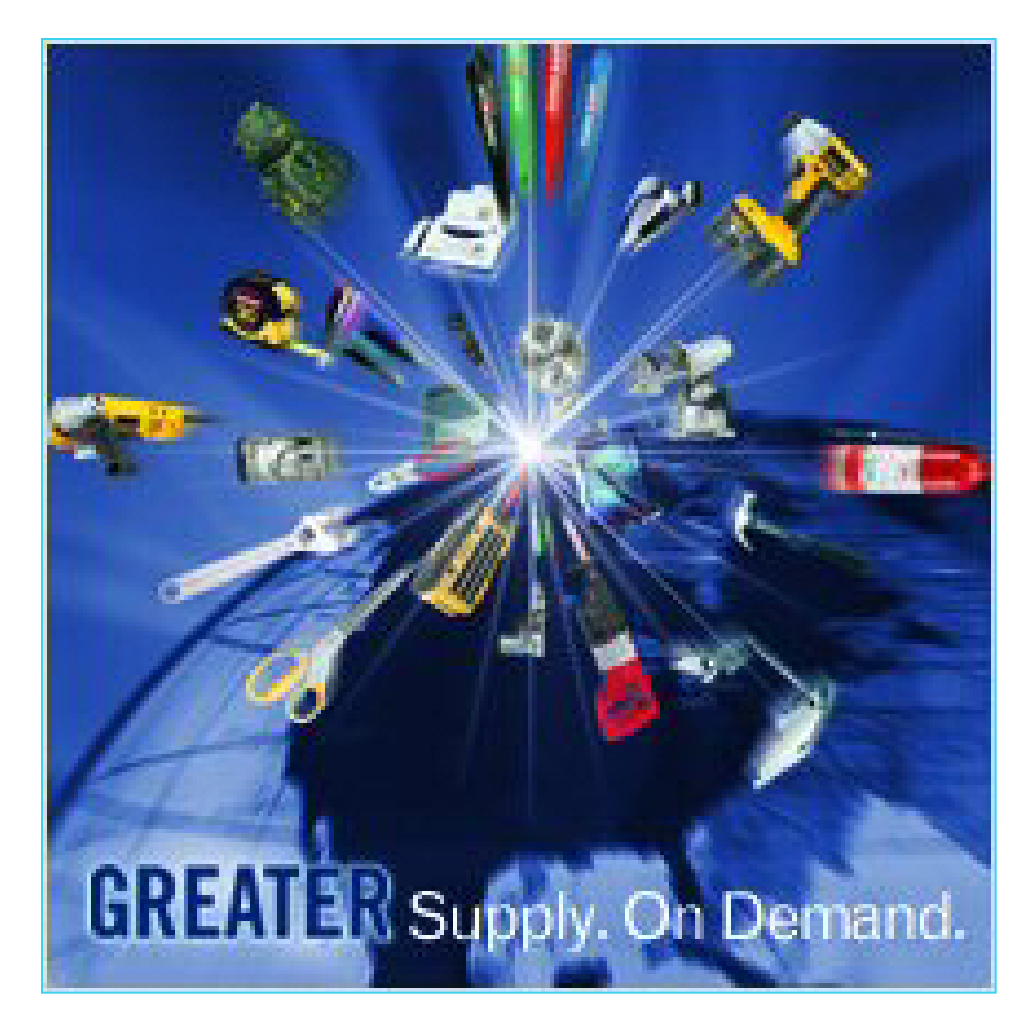

# **GSA Global Supply (a.k.a. MILSTRIP/FEDSTRIP)**

- Source for most of your "common-use" product needs
	- $\geq 90,000$  items, including...
		- $\triangleright$  Tools, office, janitorial, firefighting, etc.
		- 2,200 *AbilityOne*/JWOD items
- $\checkmark$  Requisition-based ordering
	- $\triangleright$  No need to solicit multiple sources place a requisition
		- ▶ Orders from GSA Global Supply are REQUISITIONS... not procurements… regardless of order size or dollar volume
- $\checkmark$  Guaranteed full compliance
	- JWOD
	- **≻ Socio-economic**
	- $\triangleright$  EPA
	- $\triangleright$  etc.
- Government purchase card or AAC billing option
- $\checkmark$  GSA accountability for everything from order-placement through delivery & billing

# **Leverage GSA's expertise!**

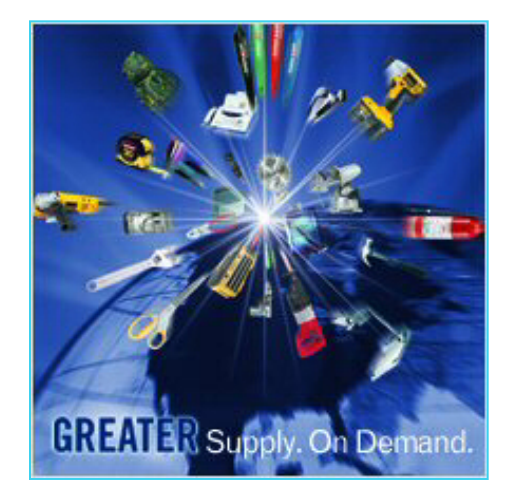

**11**

# **Computer Products Available via GSA Global Supply!**

- Desktop Computers
- Notebook Computers
- $\sqrt{\overline{M}}$ Monitors
- $\checkmark$  Printers
- $\checkmark$  Memory
- $\checkmark$  Servers
- $\checkmark$  Network Products
- Storage Devices
- $\checkmark$  Software

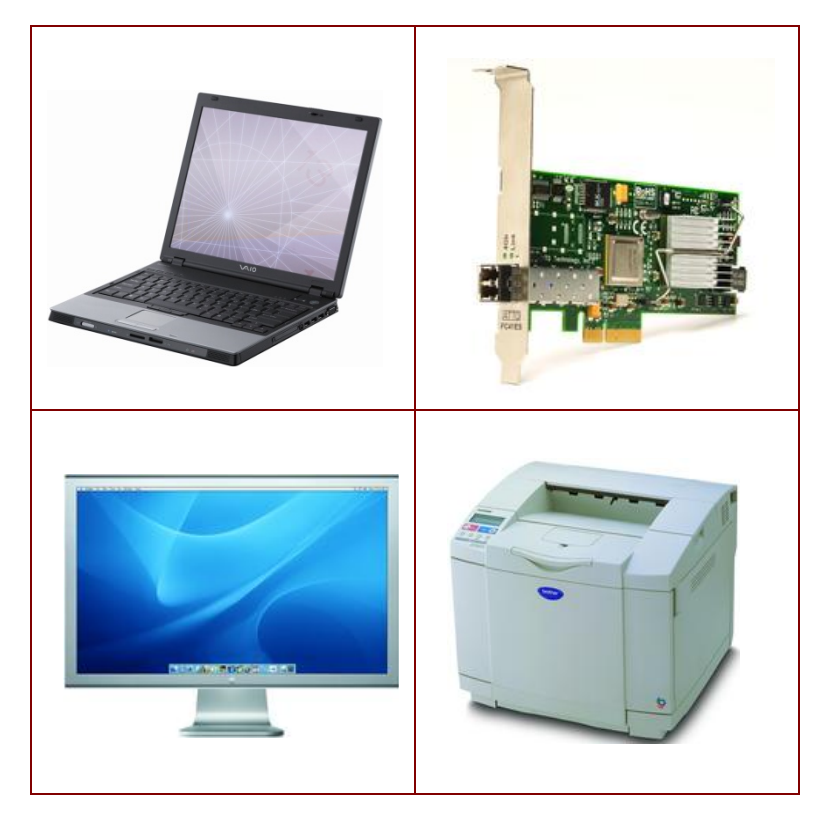

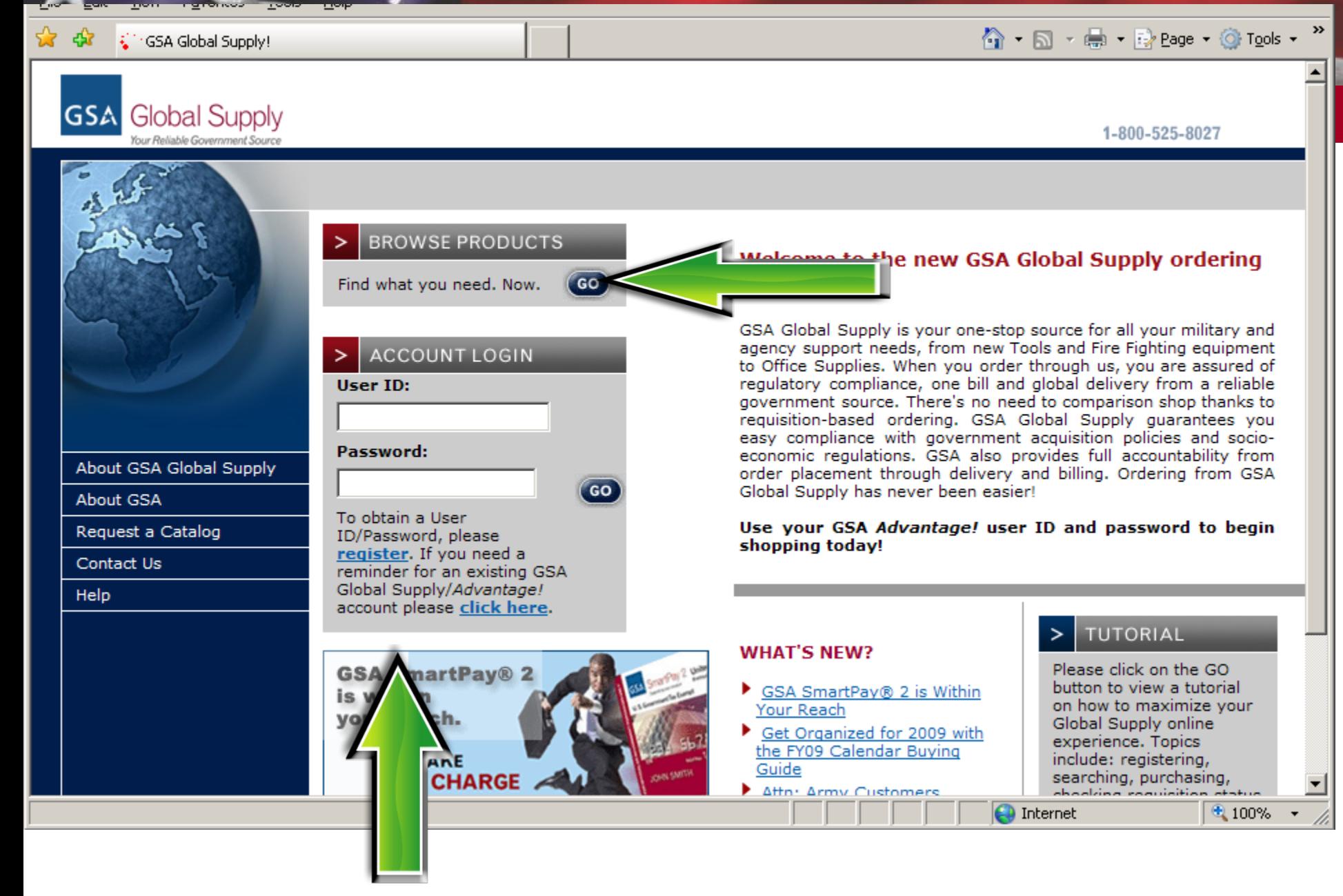

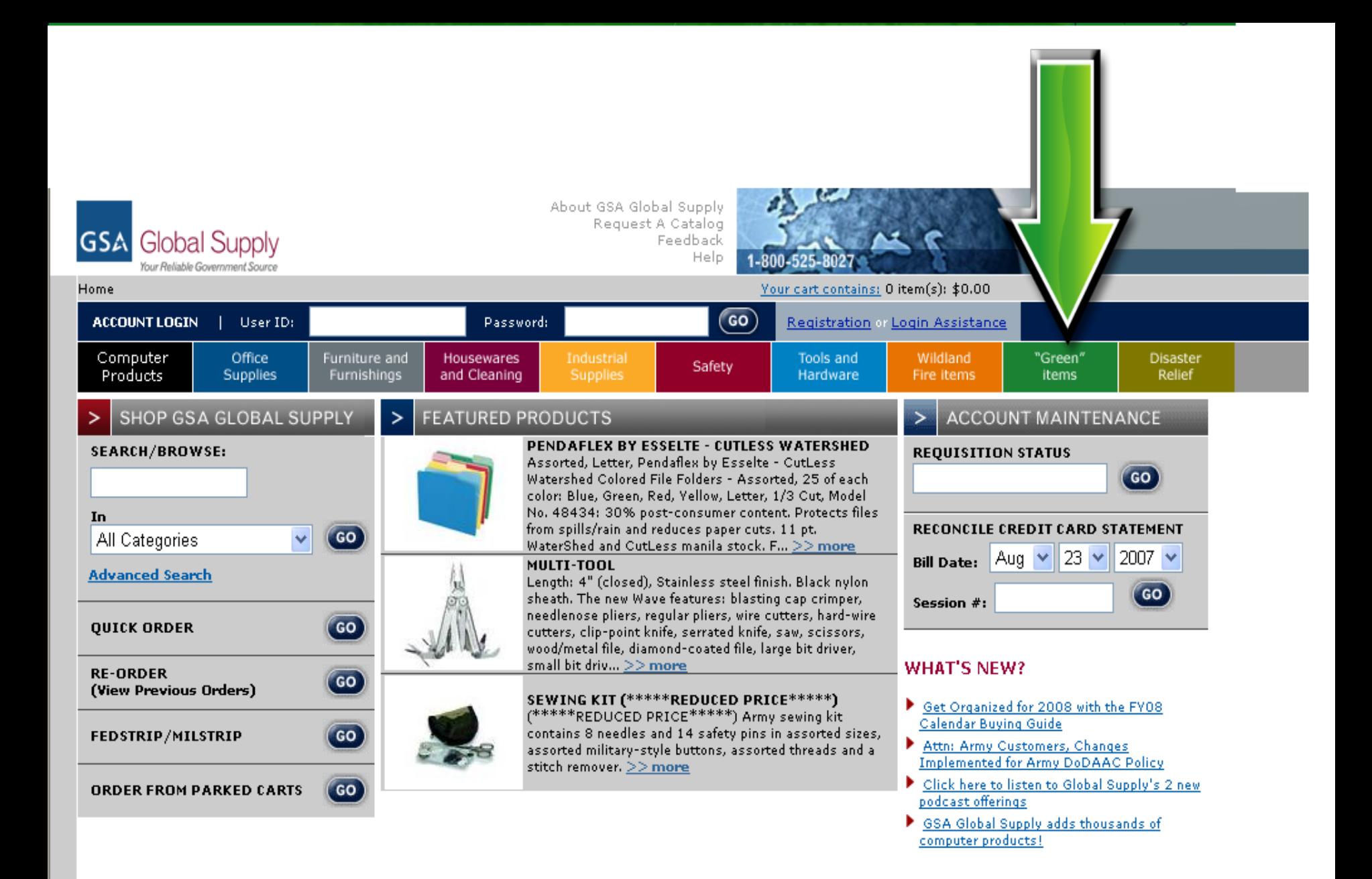

# **GSA Global Supply… ordering options**

- MILSTRIP/FEDSTRIP
- Phone: 800-525-8027
- Fax: 800-856-7057
- [www.globalsupply.gsa.gov](http://www.globalsupply.gsa.gov/)

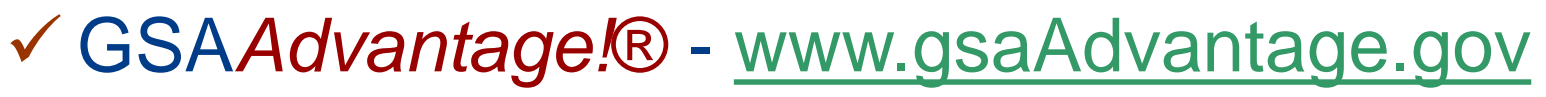

www.emall.dla.mil

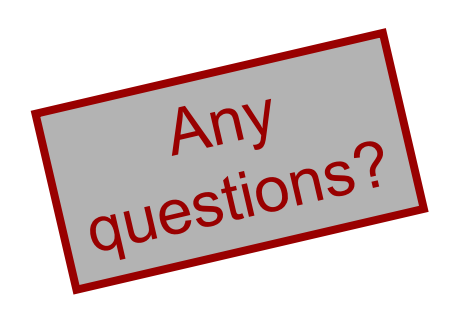

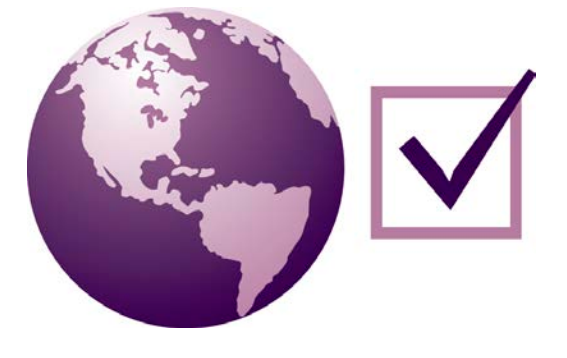

# **What is a Schedule?**

The **Multiple Award Schedules Program** is a powerful provider of commercial solutions. GSA's Federal Acquisition Service awards competitive, indefinite delivery, indefinite quantity contracts to those companies who give the Government the same or better discounts than their best customers….and those discounts are passed on to you!

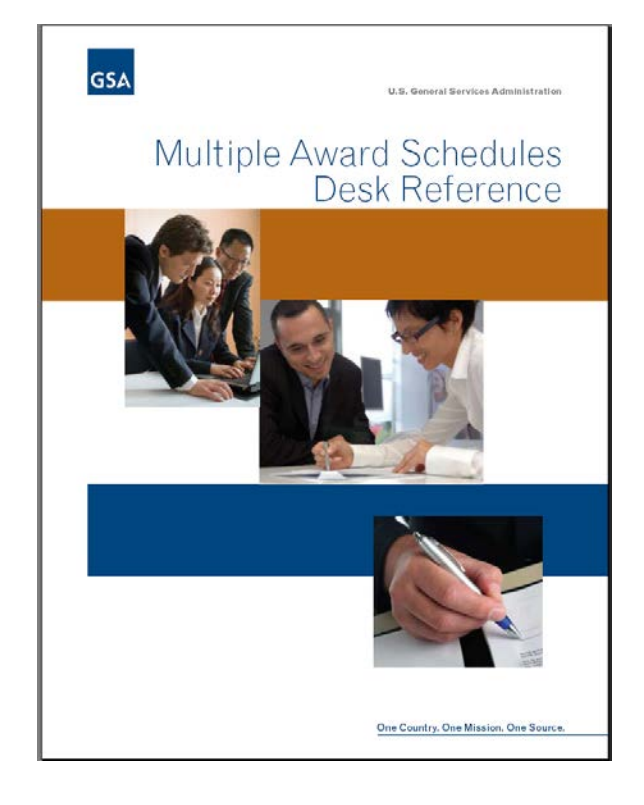

FAR 8.4 —Federal Supply Schedules

### **Multiple Award Schedule "direct delivery" contracts...**

### **Thousands** of pre-existing contracts for **millions** of products & services

- **≻IT, Services, Furniture, Tools, Vehicles, Office** Supplies, Security Equipment, etc.
- $\boxdot$  Volume discount pricing
- Open-continuous solicitation allows addition of new technology and products
- Online ordering through GSA *Advantage*!
- Assisted Acquisition Service also available

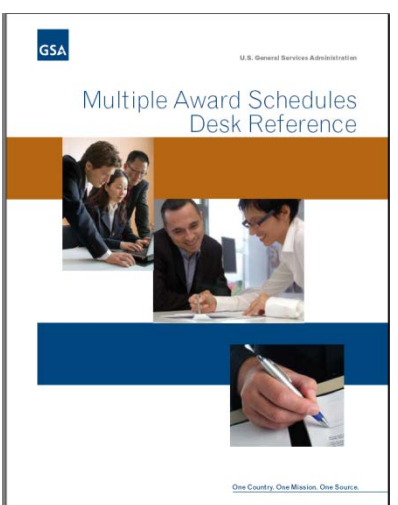

### **contracts? What's available under GSA Schedule**

- $\checkmark$  Information Technology
	- $\triangleright$  Products (plasma screens, laser jet printers, BlackBerry, etc) & Services
- $\sqrt{\ }$  Services
	- Environmental, Management/Business/ Organizational, Professional Engineering
- Office Supplies & Paper Products
- $\checkmark$  Furniture
- Tools, Hardware, Appliances
- General Products
	- Law Enforcement, Hospitality, Scientific Equipment, **Sports**

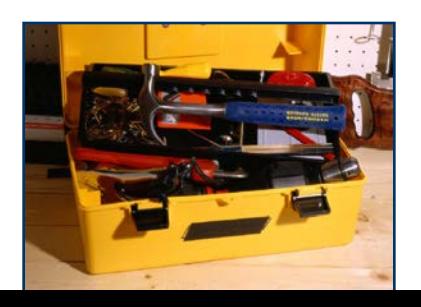

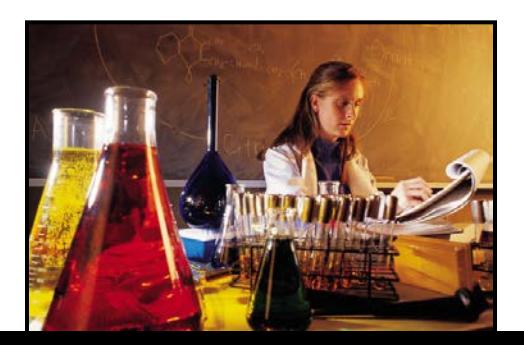

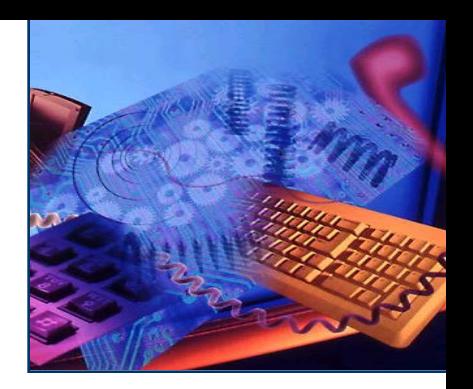

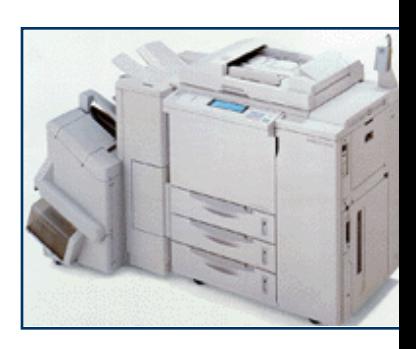

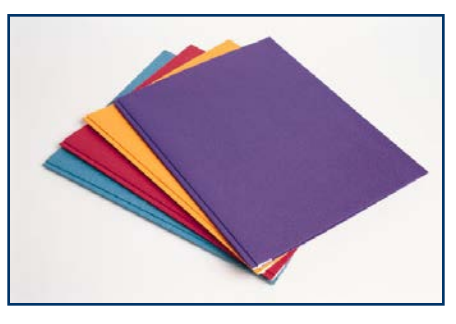

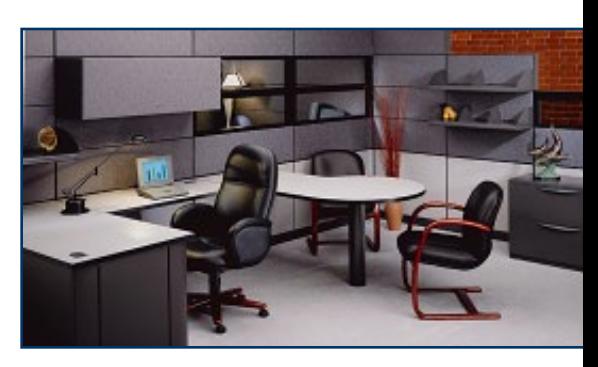

### **How it works…**

- GSA negotiates/awards contracts
	- Contracts are awarded with "Most Favored Customer Pricing"
- Contractors are provided visibility on GSA's eTool systems
	- Contractors promote their own products and services directly to the customer
- Customer agencies compare individual price/delivery options and make a best value determination
- Customer agencies place "delivery/task orders" under the Schedule contract
- $\checkmark$  Billing is directly between the agency & the contractor
- $\checkmark$  Any disputes should attempt to be resolved directly between the agency & the contactor

# **Scope determination…**

In GSA Schedule contracts, there are **three levels of contract scope**. Schedule users should compare the contemplated task to each of these levels of scope.

#### **1. Schedule-level**

- Scope descriptions are stated in **general terms** so as to include as many commercial products and services as possible, subject to the FSC and NAICS indicated in the solicitation description
- $\triangleright$  Section B of the solicitation (linked at Schedules eLibrary)

#### **2. Special Item Number (SIN)-level**

- Breaks down the broad Schedule scope into **more specific categories** of related products and services
- SIN descriptions are found in both Section B of the solicitation and in GSA's Schedules eLibrary system

#### **3. Contract-level**

- **Most specific** expression of contract scope in a Schedule contract, articulated in the individual contractor's price list (i.e., for Services, specific labor categories awarded)
	- $\cdot$  The price list is generally considered to be the core of the contract scope.
- Accessed through GSAAdvantage system or, as appropriate, by contacting the contractor directly

*GSA/FAS Acquisition Center personnel can assist/guide with scope definition; however, ultimate responsibility lies with the ordering official.*

### Federal Acquisition Service  **Ordering Procedures**

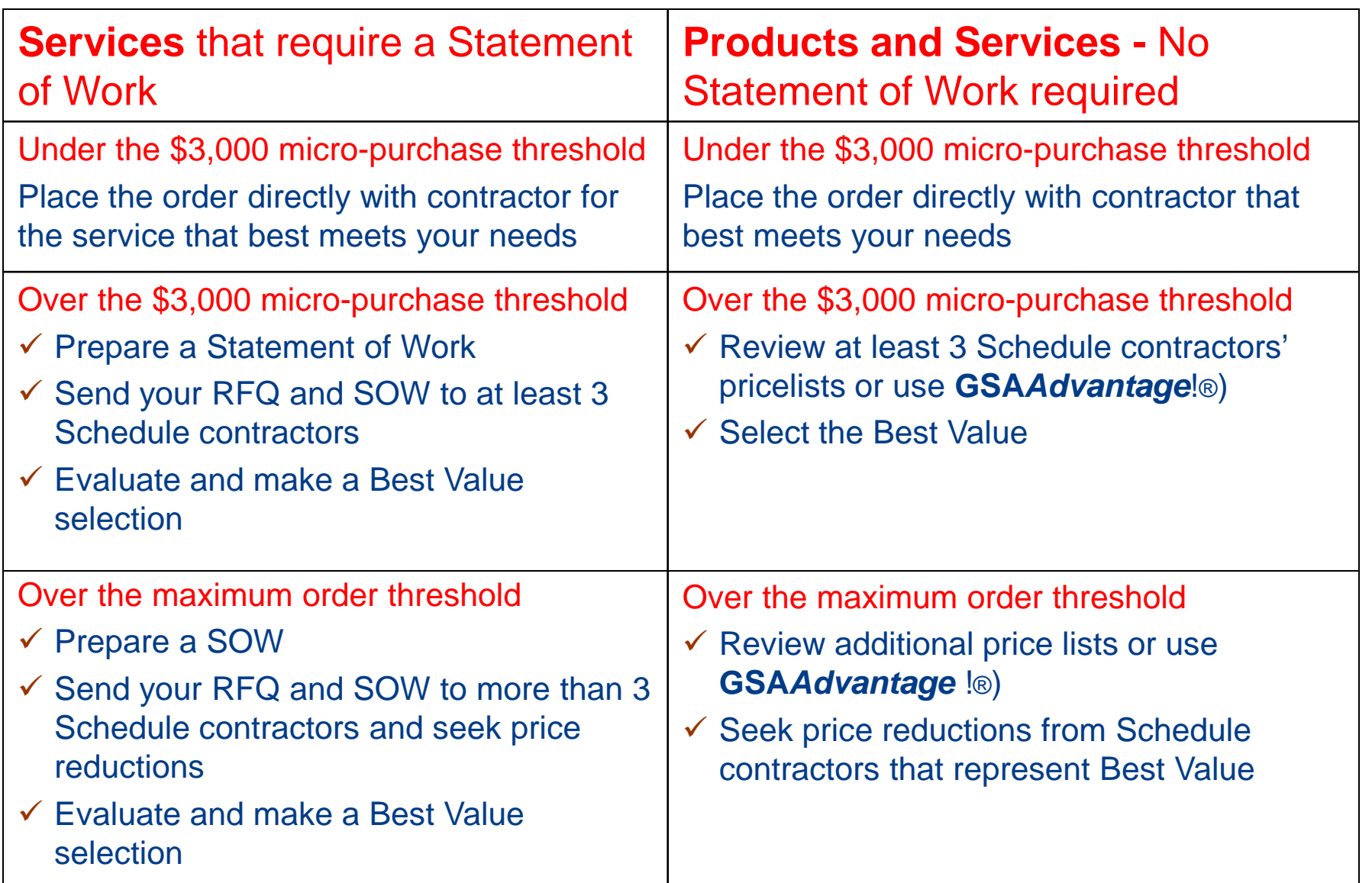

## **Best Value Determination**

- $\checkmark$  Past performance
- $\checkmark$  Special features of the supply or service required for effective program performance
- $\checkmark$  Trade-in considerations
- $\checkmark$  Probable life of the item selected as compared with that of a comparable item.
- $\checkmark$  Warranty considerations
- Maintenance availability
- $\checkmark$  Environmental and energy efficiency considerations
- $\checkmark$  Delivery terms

**"Best Value" definition is found at FAR 2.101.**

### **Three GSA etools to assist you…**

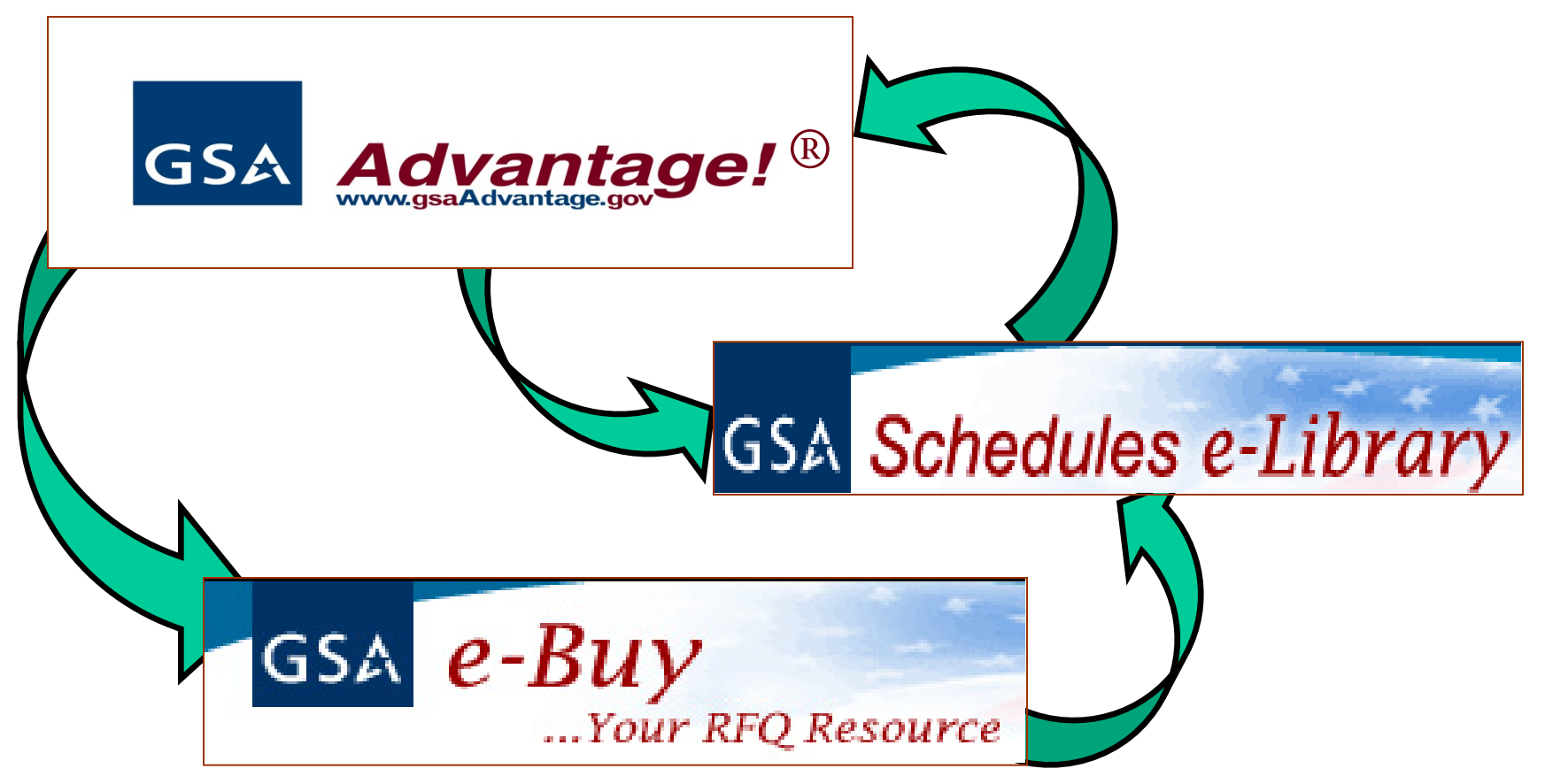

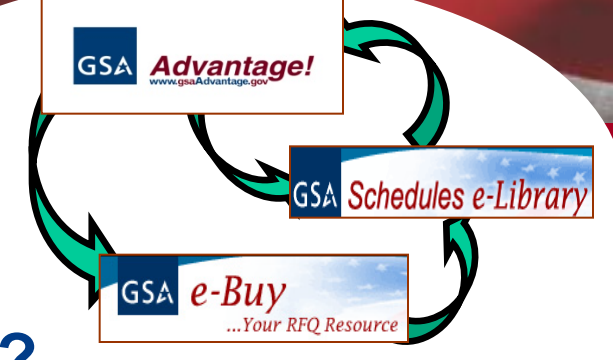

## **What can I research via GSA eTools?**

- $\checkmark$  Schedule product/service offerings
- $\checkmark$  Contractor pricing
- $\checkmark$  Pricing comparisons across product categories
- $\checkmark$  Specific contractors on a GSA Schedule/GWAC
- Vendors available under specific socioeconomic classes
- $\checkmark$  Sources available by submitting an RFI/RFQ
- GSA Schedule Contract Clauses

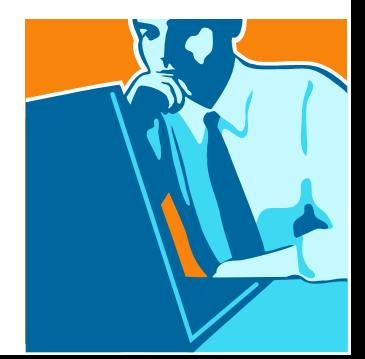

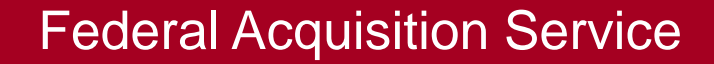

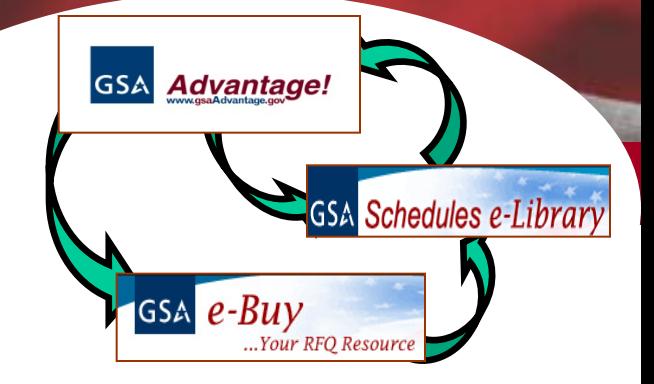

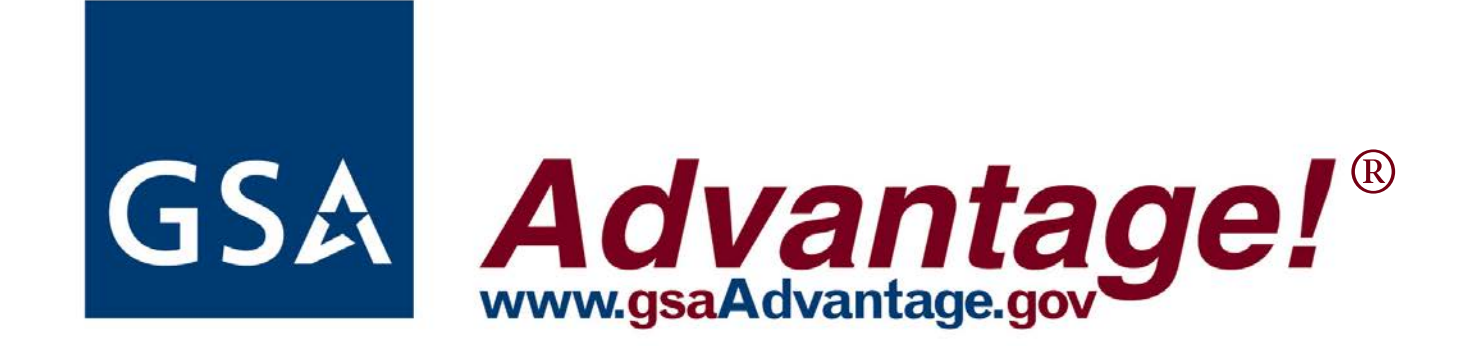

- Over 11 million products/services available
- $\checkmark$  Wide selection of contractors
- Compliance with regulation/competition requirements
	- **>FAR**
	- JWOD
	- **Environmental**
	- **≻Socioeconomic**

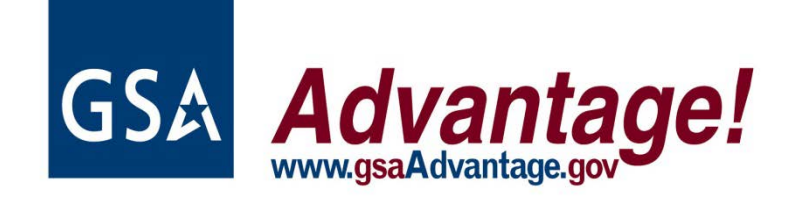

Compare prices, features, and delivery options

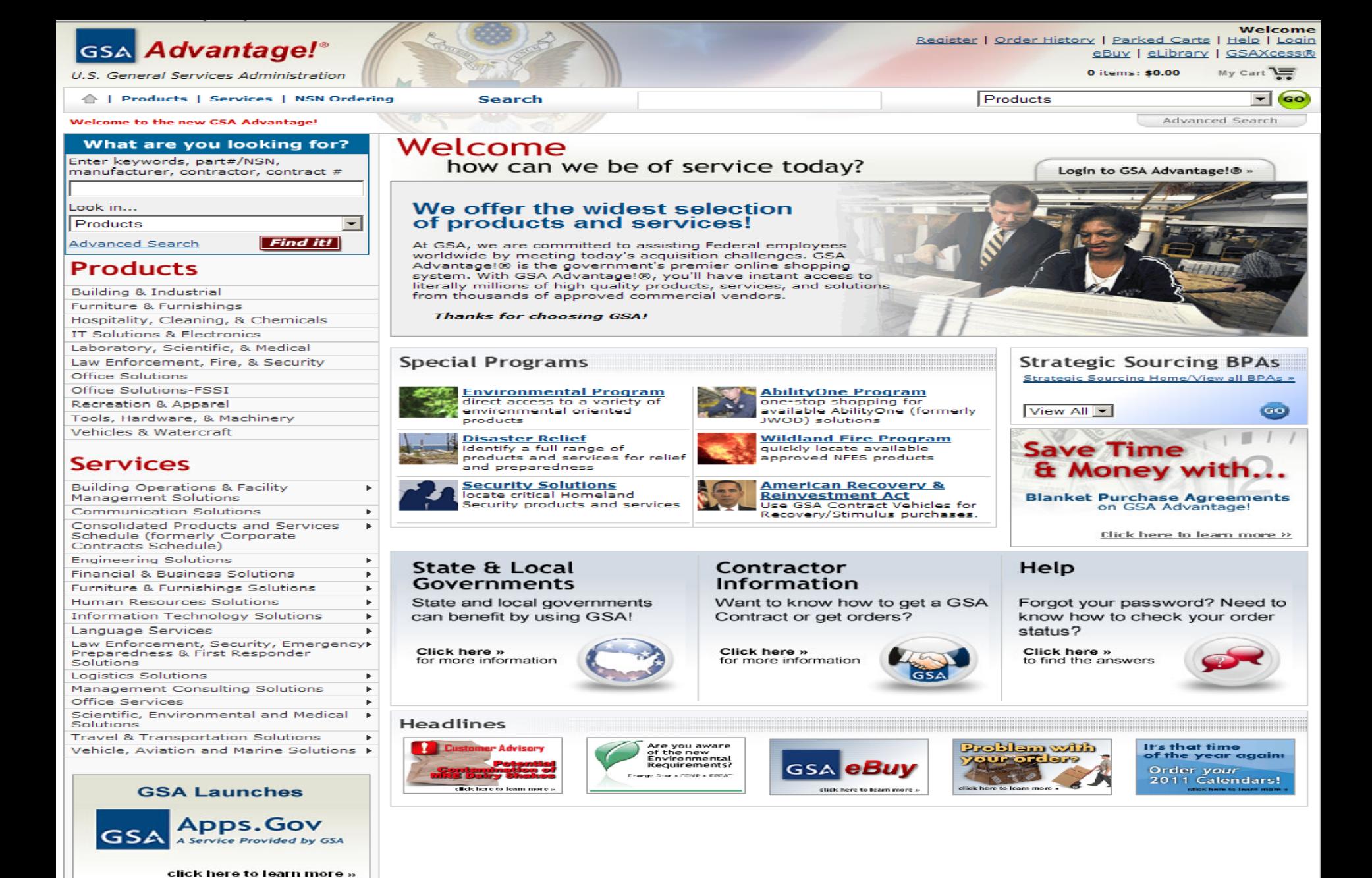

Home | Register | Order History | Login | Help

\*\*\* WARNING \*\*\*

This is a U.S. General Services Administration computer system that is "FOR OFFICIAL USE ONLY". This system is subject to monitoring. Therefore, no expectation of privacy is to be assumed. Individuals found performing unauthorized activities are subject to disciplinary action including criminal prosecution.

**Privacy and Security** 

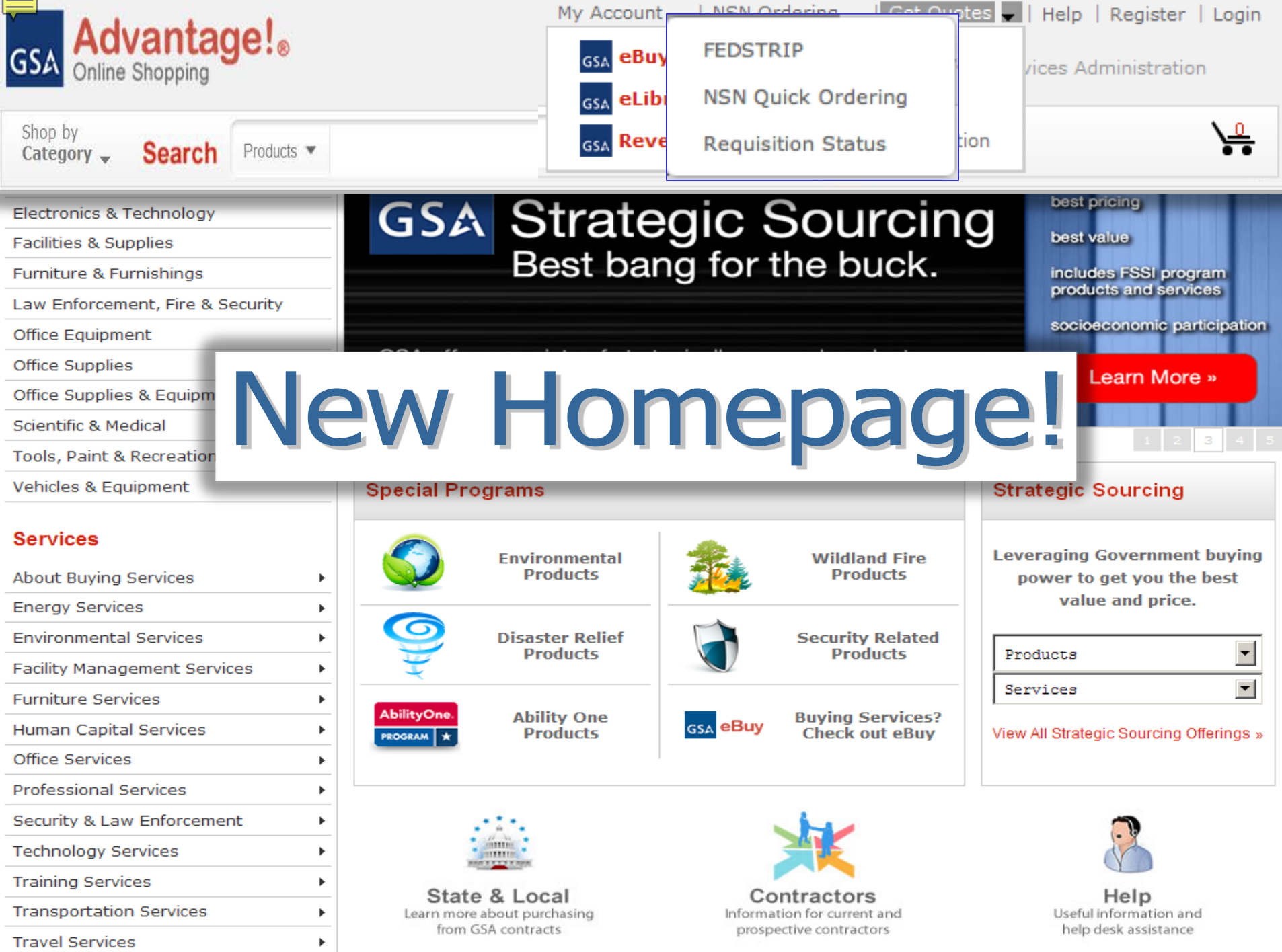

A service of the U.S. General Services Administration

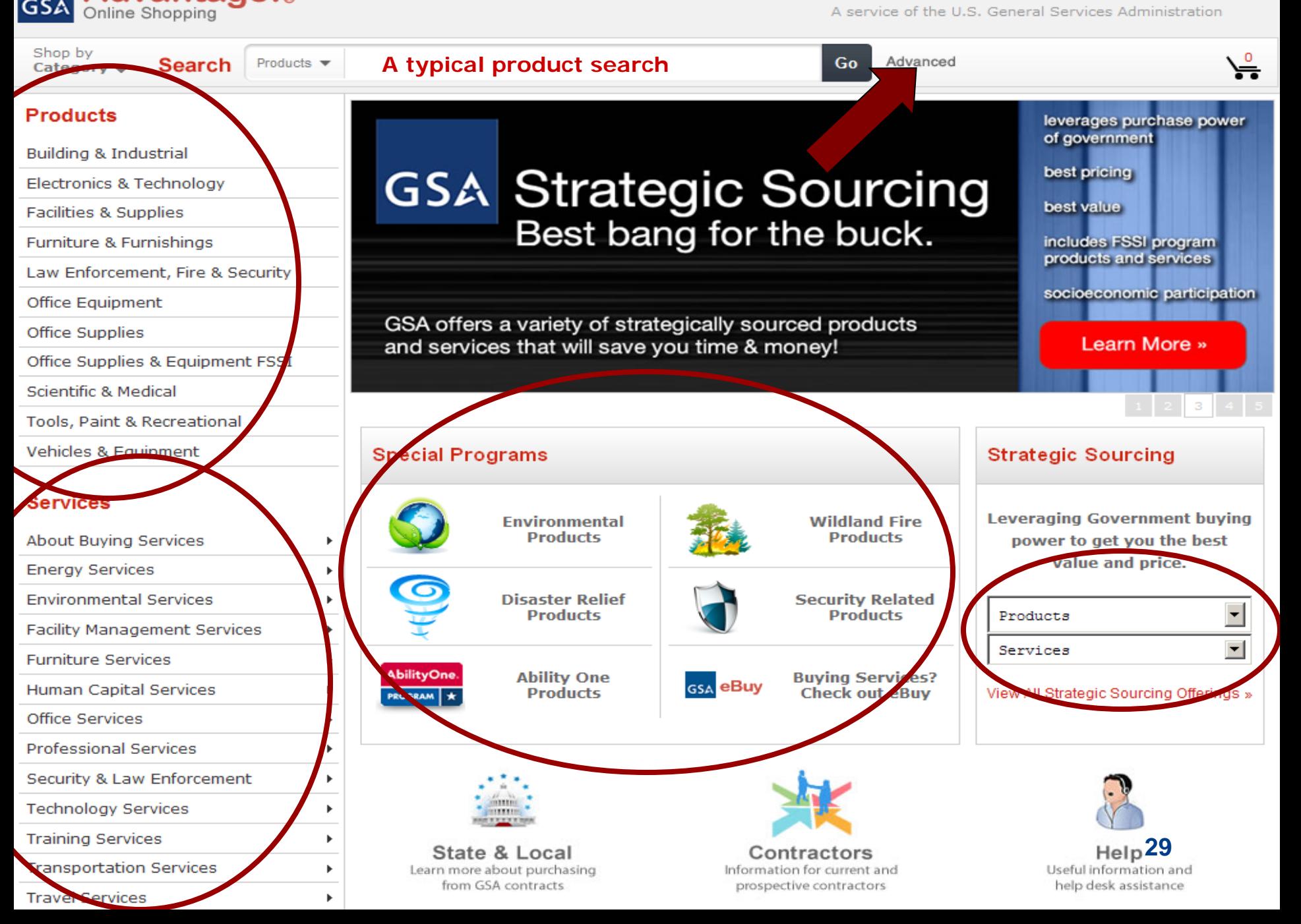

**Advantage!** 

**GSA** 

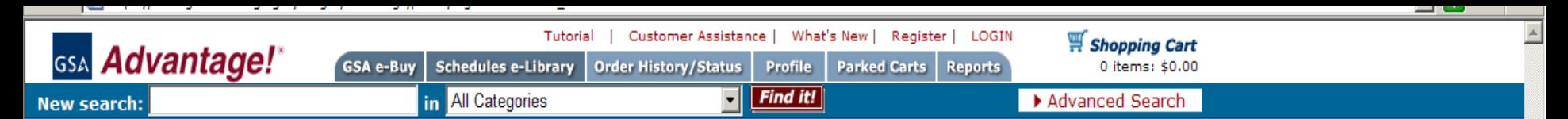

### $\emph{M}_{\tiny{ember~Registration}}$

Instructions: With a GSA Advantage! account you can easily track and manage your orders and more! Complete this simple registration to purchase items and/or use many of the enhanced features of GSA Advantage!. Payment method is not needed to register. Note: If you have Javascript disabled on your browser, by-pass the bureau selection below and complete the registration, you will be prompted to select a bureau.

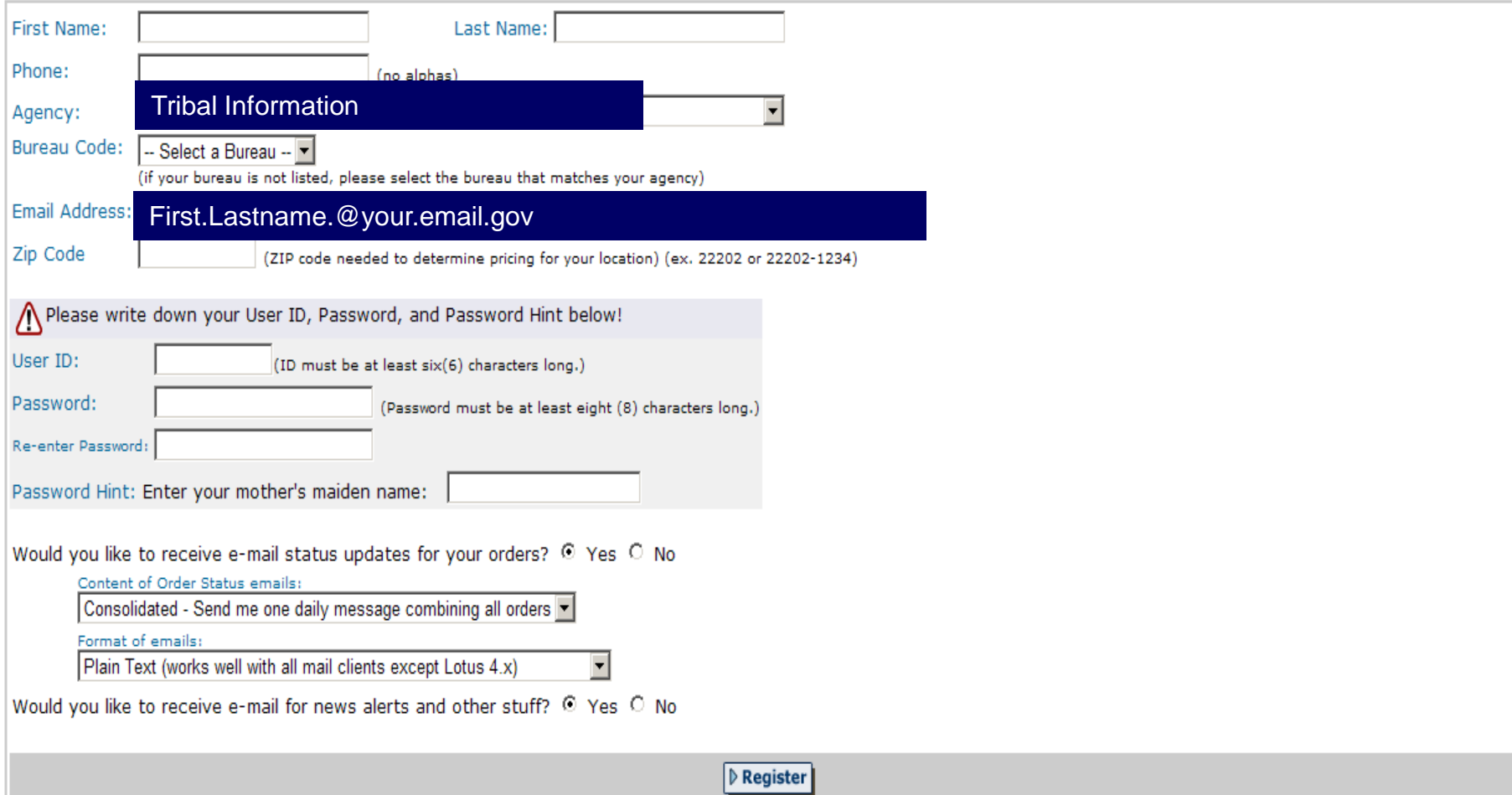

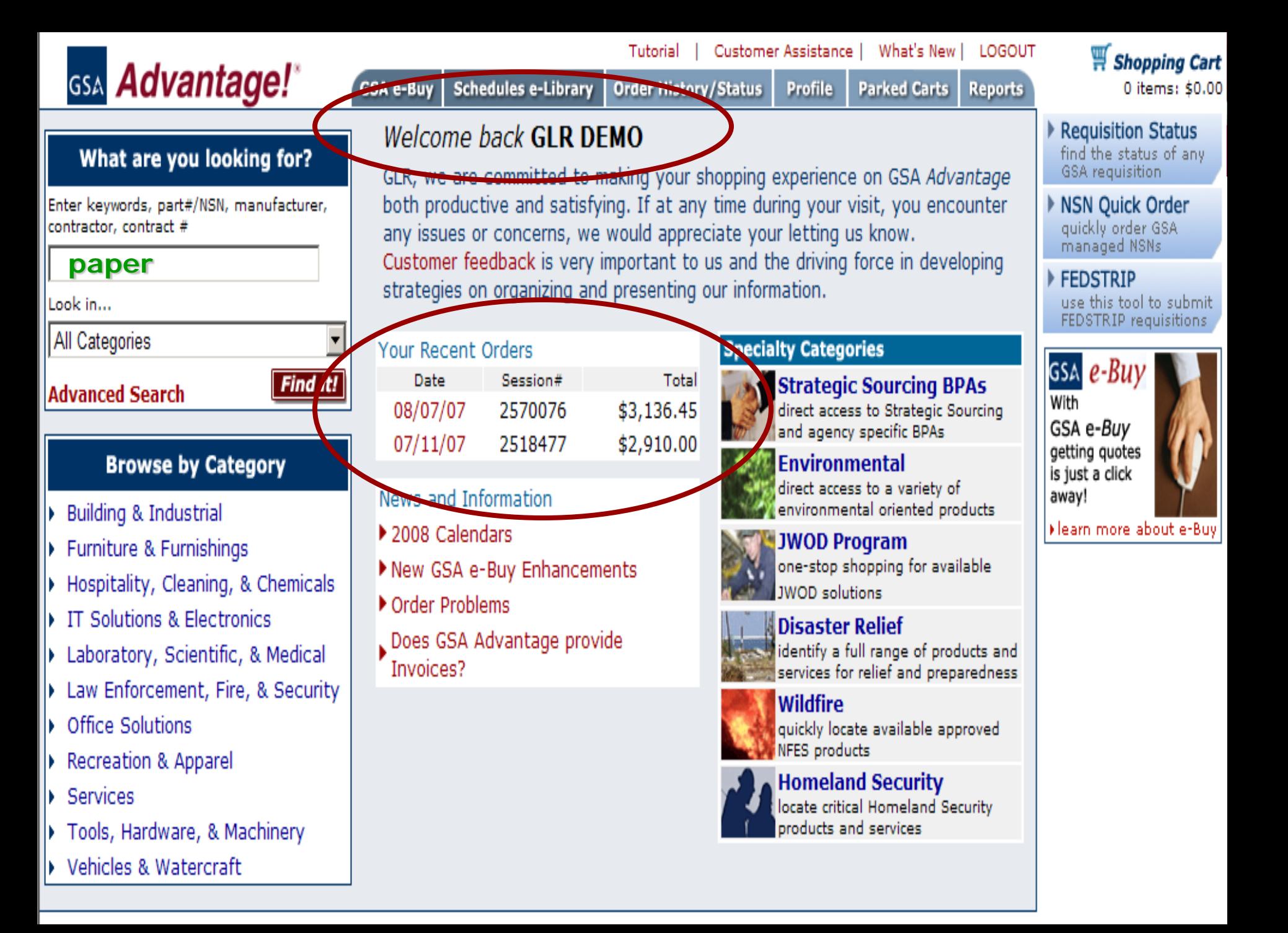

Customer Assistance | What's New | Register | LOGIN Tutorial Shopping Cart **GSA** Advantage! **GSA e-Buv Schedules e-Library Order History/Status** 0 items: \$0.00 **Profile Parked Carts Reports All Categories**  $\vert$ **Find it!** New search: in Advanced Search Home > Search Results ? Help on this page) **Excellent refine & advanced Figure 3. For Service Service Service Service Service Service Service Service Service Service Service Service Service Service Service Service Service Service Service Service Service Service Ser** Page: 12345 **search features!! Refine using related terms** • white Tutorial | Customer Assistance | What's New | Register | LOGIN  $\bullet$  CODV Shopping Cart GSA Advantage! **GSA e-Buy Schedules e-Library Order History/Status Profile Parked Carts Reports**  $0$  items: \$0.00 • photo • colored **in** All Categories **P** Advanced Search **New search: Search within results "ceiling" prices prices and prices and prices prices and prices and prices and prices and prices and prices an**<br>The ceiling of the ceiling of the ceiling of the ceiling of the ceiling of the ceiling of the ceiling of the Find all these words  $\blacktriangledown$  $\boldsymbol{P_{\!\! \rm{reduct\!$ Sort by: Most relevant Product: Contractor: **100% POST-CONSUMER PAPER GSA Global Supply** ● [PAPER, XEROGRAPHIC] NSN/Mfr. Part No/Product 7530-01-503-8453 100% Post-Consumer Par **ICONANT BRACK #18 7530-01-503-8441**<br> **ICON BRACK INDICATE:**  $11 \times 17$ ", Made from 100% post-consumer mate reliable, high quality performance. With 84 bright Desc: White, 8-1/2 x 11", Made from 100% post-consumer materials. This product meets the need for an<br>environmentally friendly paper, while delivering reliable, high quality performance. With 84 brightness, it is Manufacturer: NIB Contractor: GSA Global Supply (SM (strategic excellent paper for daily use in copiers and printers. This paper is processed chlorine free (PCF) without<br>additional bleaching. Both paper and packaging are recyclable with general office waste. Product has a 20-lb. 7530-01-503-8441 basis weight. White,  $8 - 1/2 \times 11$ ", Made from 100% post-consu **JWOD**Mandatory JWOD Item Available From NIB/NISH delivering reliable, high quality performance. Wit Recycled Content (EPA Item Meets EO 13101) Manufacturer: NIB Contractor: GSA Global Supply (2)<sup>od</sup> (strategic W<sub>to</sub> Cart Qty: Instructions: To view another contractors description, click on the Contractor name. 7530-01-454-8006 Copier Paper White, 8-1/2 x 11", XEROX, 3R6296, Xerox Brand **C** GSA Global Supply  $\bigcirc$ <sup>N</sup> C SERAPHIC STUDIO C COMPLETE PACKAGING & SHIPPING SUPPL Contractor copiers, laser and inkjet printers, plain paper fax (strategic sourcing) Manufacturer: N/A **Delivery** Contractor: GSA Global Supply (SM (strategic 2-7 Days Delv (ConUS) 14 days delivered ARO 5 days delivered ARO **Unit Price \$37.84**\$45.76 \$69.40 Unit **BX 5000 SH** BX 1 BX BX 5000 BX 7530-01-334-7817 Copier Paper **Manufacturer** White,  $8-1/2 \times 14$ ", Sheets are not hole-punched **NIB NIB BOISE CASCADE** machines and multifunction machines. Bright whit **Mfr.Part Number** 7530-01-503-8441 CAS054922 503-8441 Manufacturer: N/A Contractor: GSA Global Supply (2)<sup>od</sup> (strategic **NSN** 7530-01-503-8441 7530-01-503-8441 7530-01-503-8441 Min. per Order \$100.00 \$100.00 7530-01-335-2623 Copier Paper Max. per Order \$150,000.00 \$150,000.00 White,  $8-1/2 \times 11$ ", Sheets are not hole-punched **Hyperlink to the vendor's website to the vendor's website**  $\mathbf{p}$  **birect Delivery Stock Status** In stock machines and multifunction machines. Bright whit Destination Manufacturer: N/A **where additional information information information information information information information information in**  $F.O.B.$ Contractor: GSA Global Supply (2)<sup>⊠</sup> (strategic **Standard Pack b about the product can be founded** by **found the product can be founded** by **found the product can be founded** by **found the product can be founded** by **found the product can be founded** by **found** by **found the produc** 

UNITED STATES OF AMERICA UNITED STATES OF AMERICA

#### 7530-01-537-3573 "Rite in the Rain" Loose-I

Warranty

Color

**Country of origin** 

White

White, 8-1/2" x 11", J. L. Darling, LL9511, Copie worksheets on a paper that can survive in the har Manufacturer: N/A

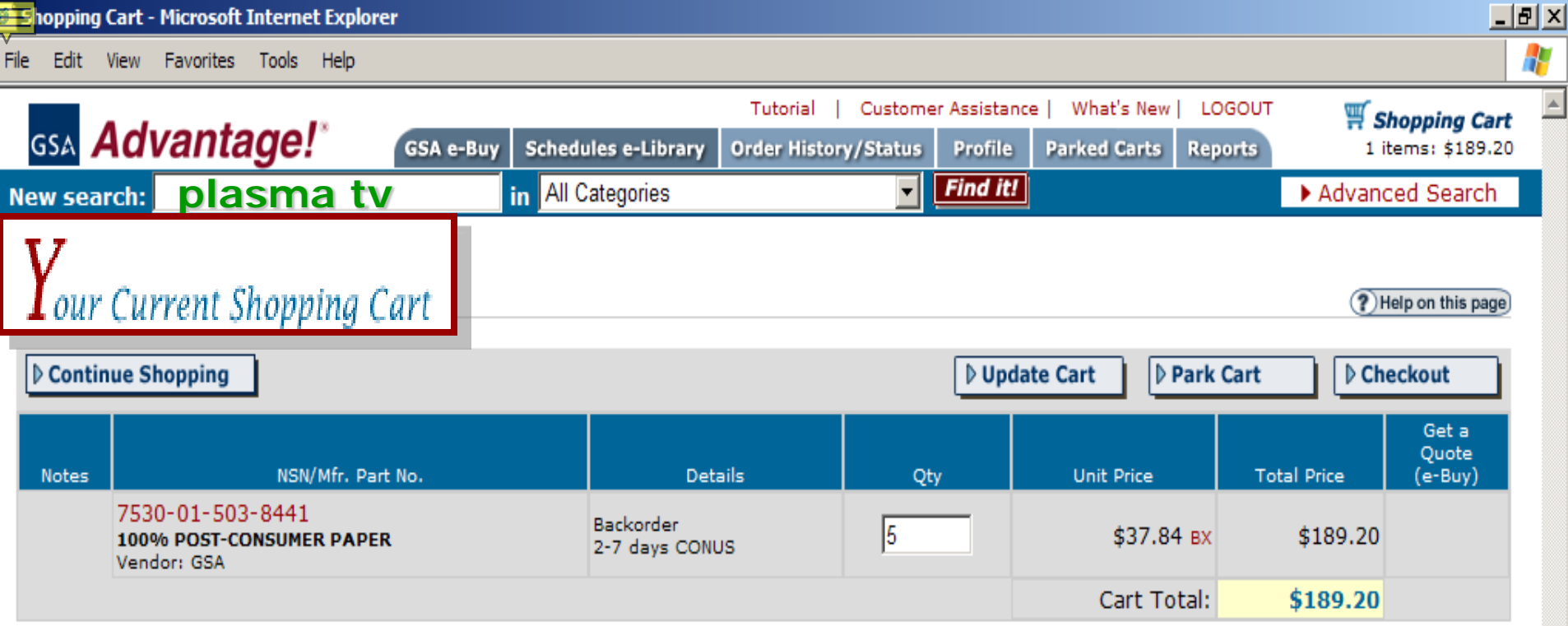

#### **Shopping Cart Notes**

#### Removing Items

- Enter "0" in the Qty box for the items you want to remove and click "Update Cart".

#### Changing the Unit Price

- Customers are encouraged to negotiate a lower price with MAS contractors (if the volume warrants). To reduce the unit price, click [reduce price]. You will be asked to provide an authorization.

#### Payment Methods

- GSA Advantage accepts the Government Purchase Card or AAC/DoDAAC. Restrictions may apply

#### Shipping

- Shipping is included on all prices except when "FOB Origin".
- Orders may be shipped to any valid post office address, as well as APO/FPO or foreign addresses. Additional instructions will follow in Checkout.

#### Saving your Shopping Cart

- If you would like to save your cart for later or forward your cart to someone, click the "Park Cart" button.

- Please note that prices are subject to change, and may be different when retrieved.

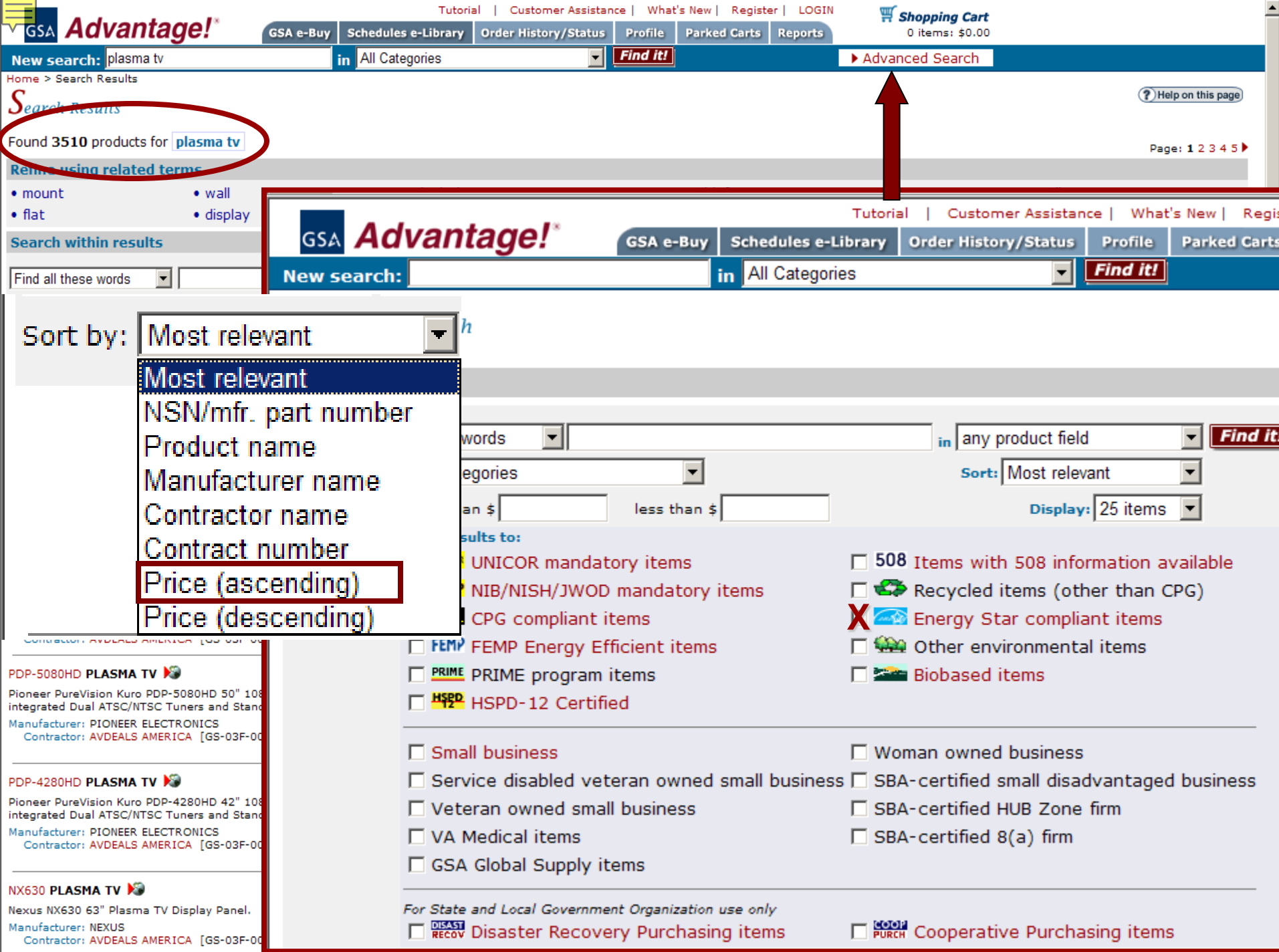

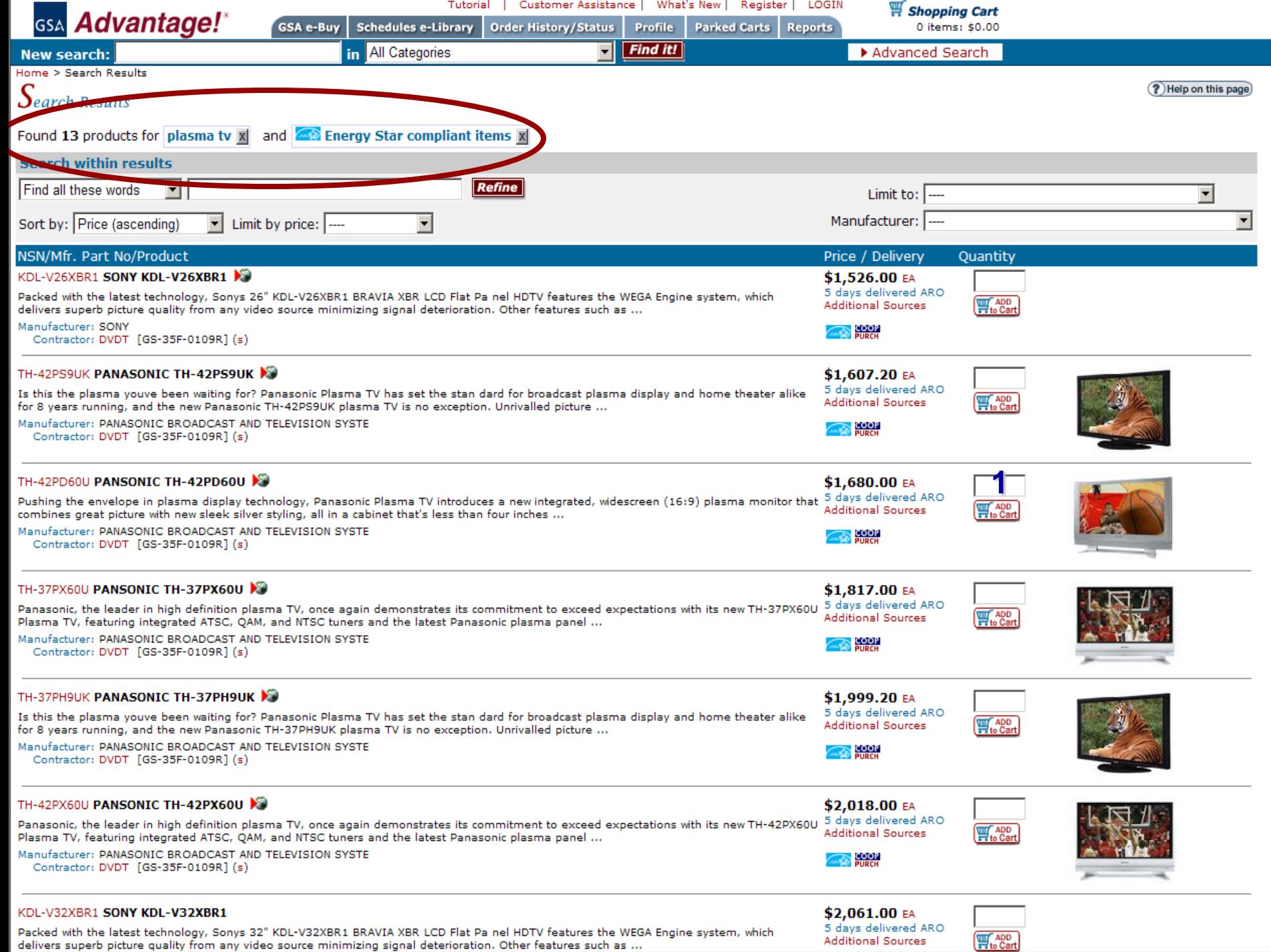

 $\overline{\phantom{a}}$ 

## **Environmental aisle**

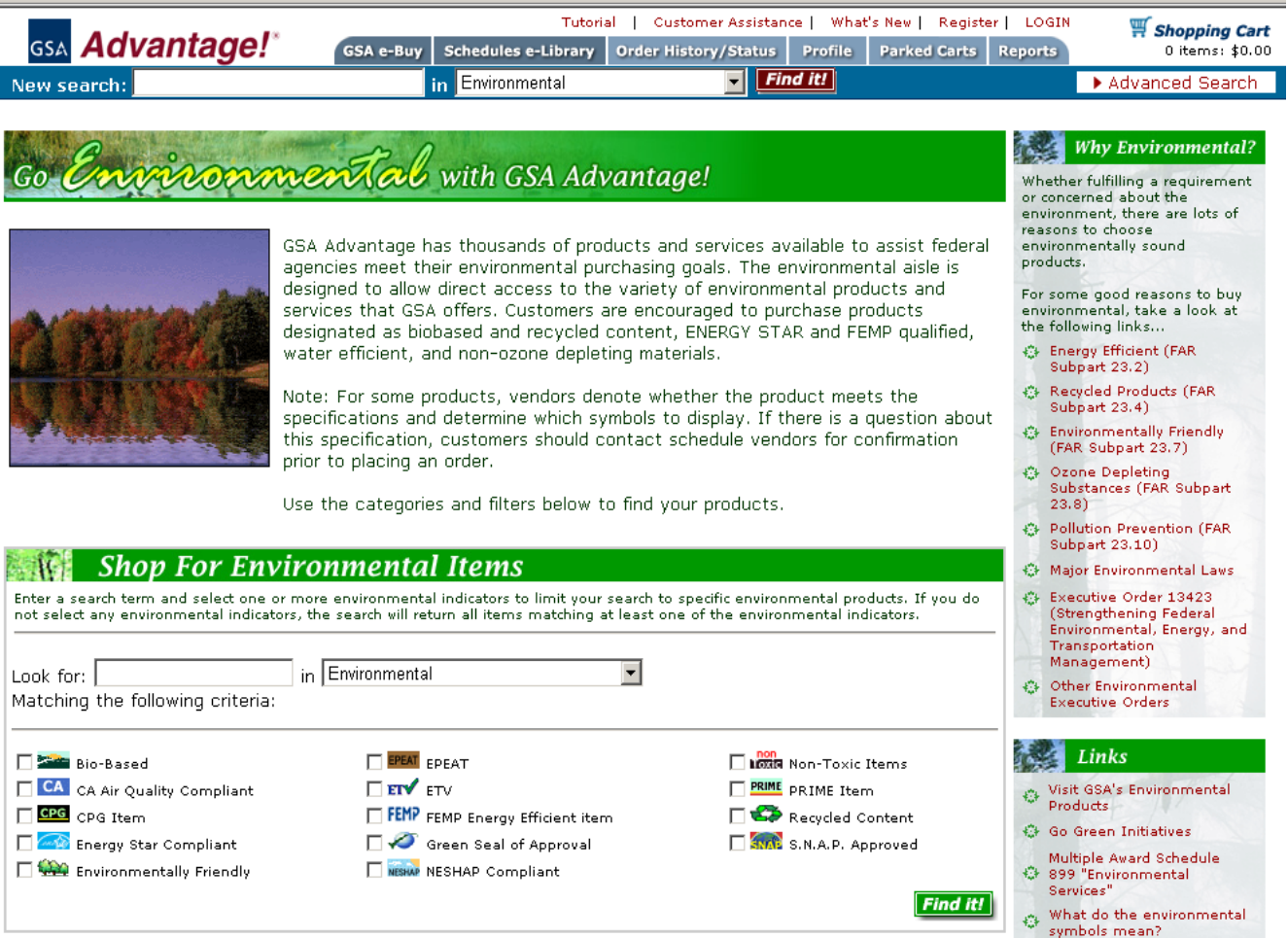

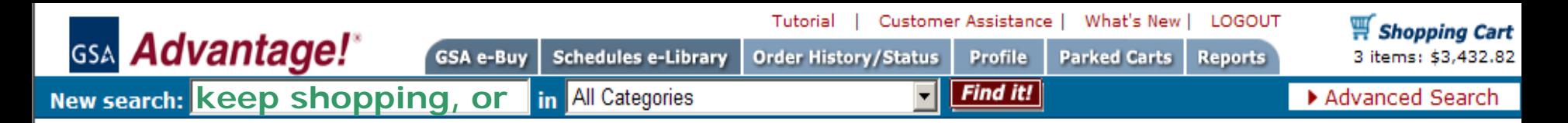

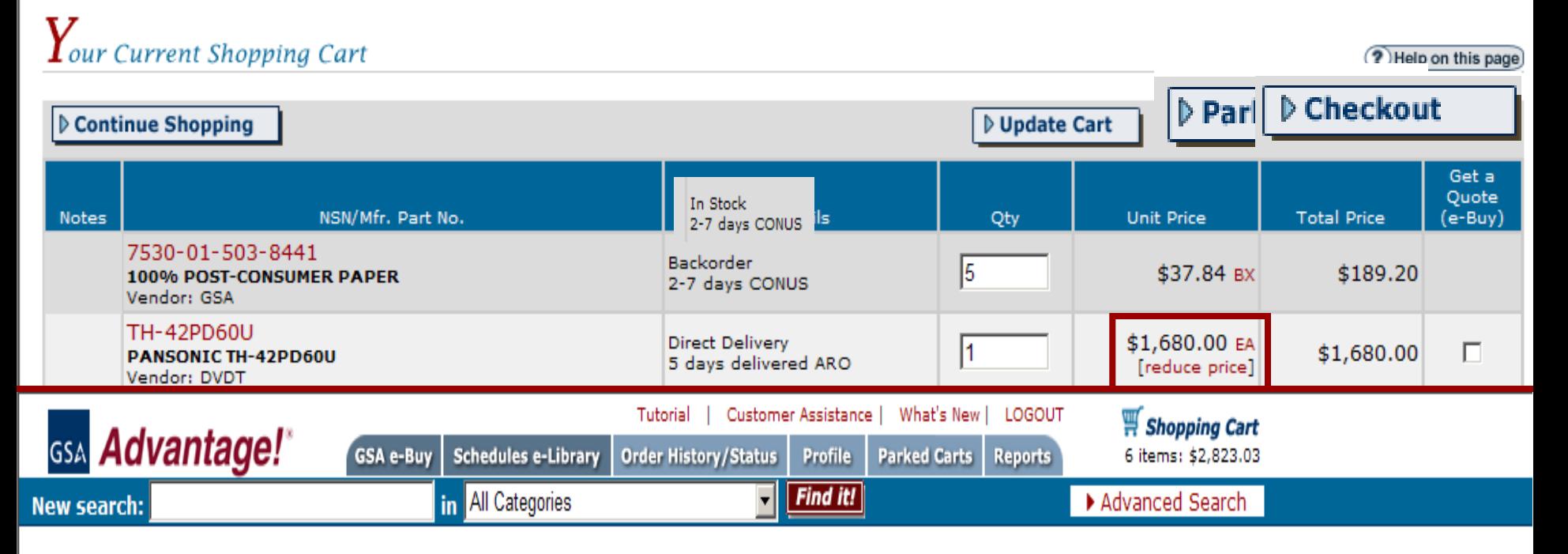

### $P$ rice Reduction Authorization

Instructions: Customers are encouraged to negotiate a lower price with MAS contractors (if the volume warrants). Space is provided below for you to enter the new Unit Price. You are also required to provide the name of the contractor representative, or cite a BPA or other number which gives you authorization to lower the schedule price. This authorization will appear on the purchase order sent to the contractor. Clicking "Submit" will update the Unit Price for this item on the Shopping Cart.

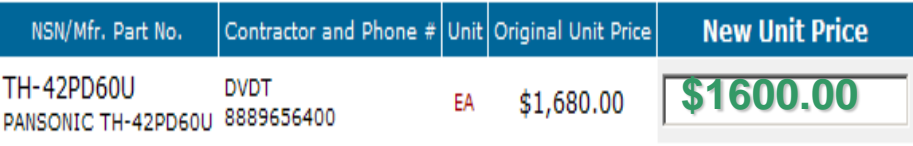

#### **Authorization: Per telecon with gov sales rep, Ernie U. Bizz**

Shopping Cart<br>6 items: \$3,136.45

### $C$ heckout - Select Shipping Address

Instructions: The following Shipping Address are associated with your membership.

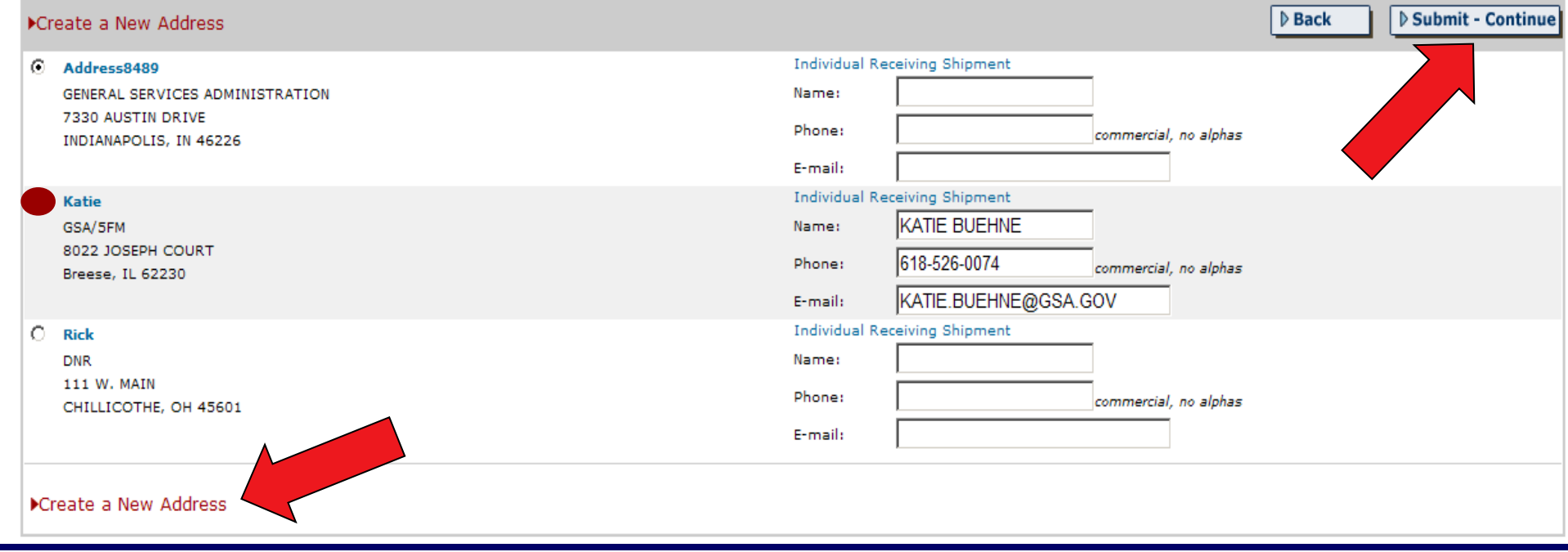

? Help on this page

Tutorial | Customer Assistance | What's New | LOGOUT Shopping Cart **GSA** Advantage! **GSA e-Buy Schedules e-Library** 0 items: \$0.00 **Order History/Status Profile Parked Carts Reports** 

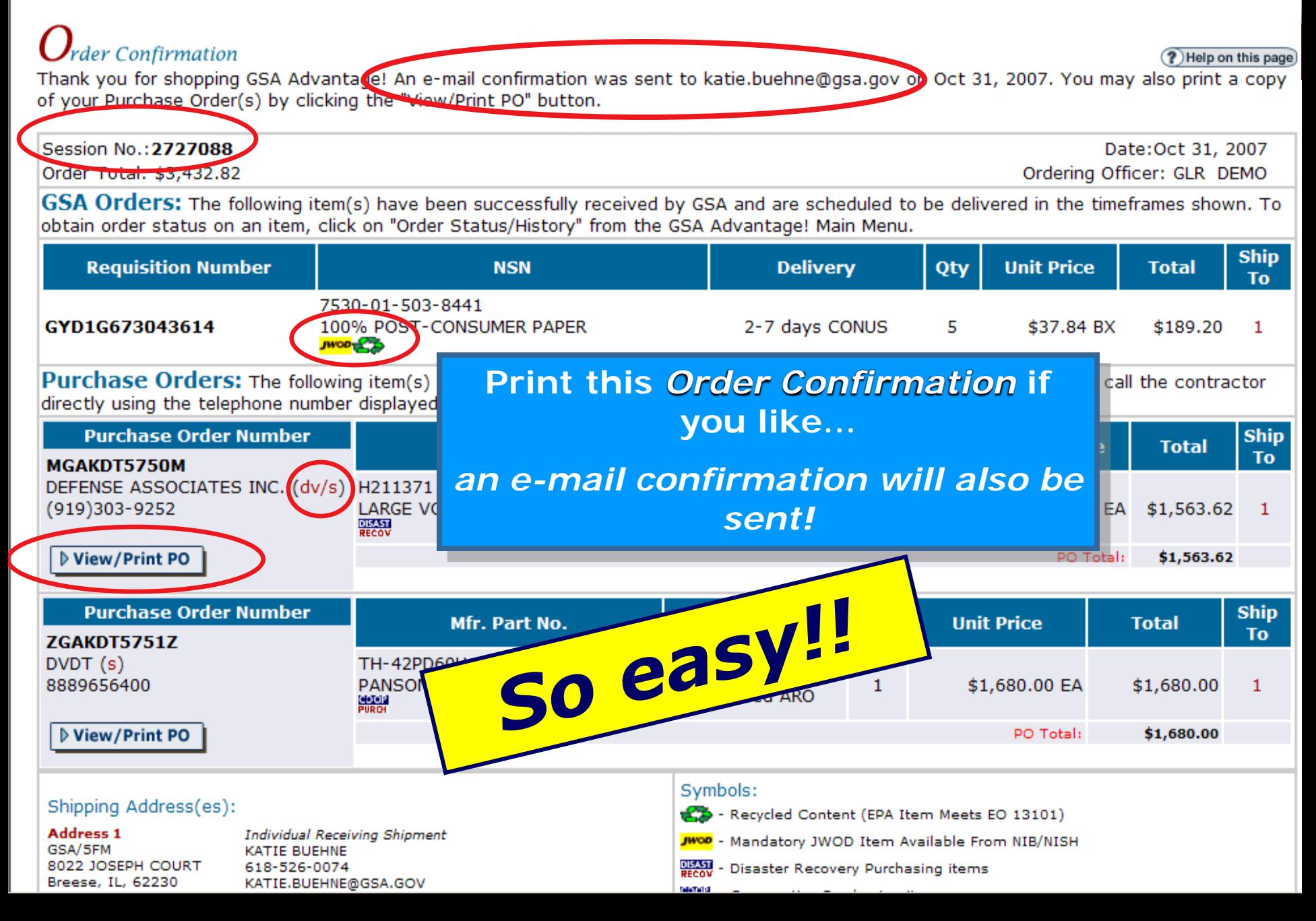

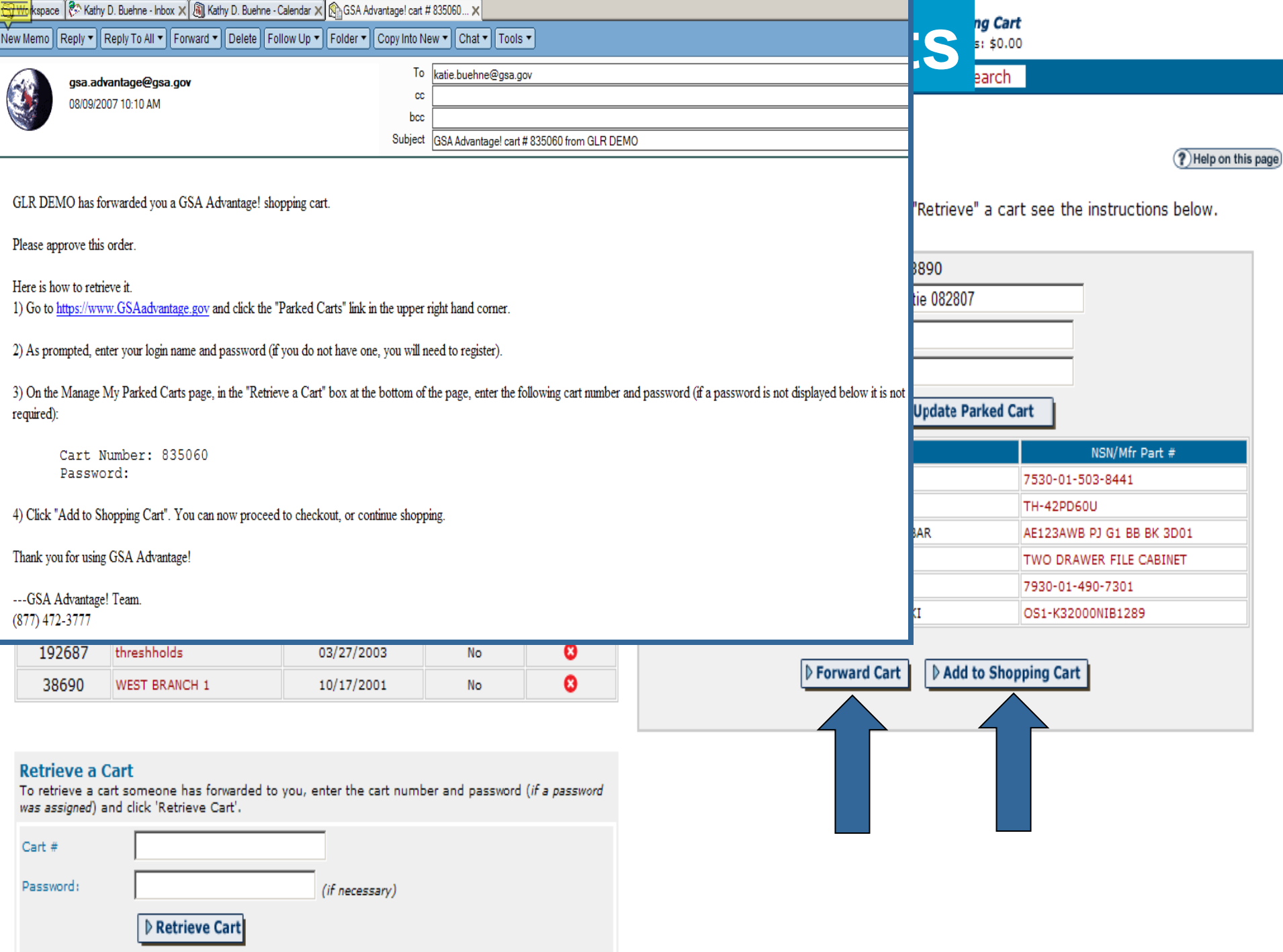

### **GSA** Advantage!' Order History/Status **New search:**

 $\mathbb{\overline{H}}$  Shopping Cart 0 items: \$0.00

### $O$ rder History, Status, Cancellation, and Re-ordering

? Help on this page)

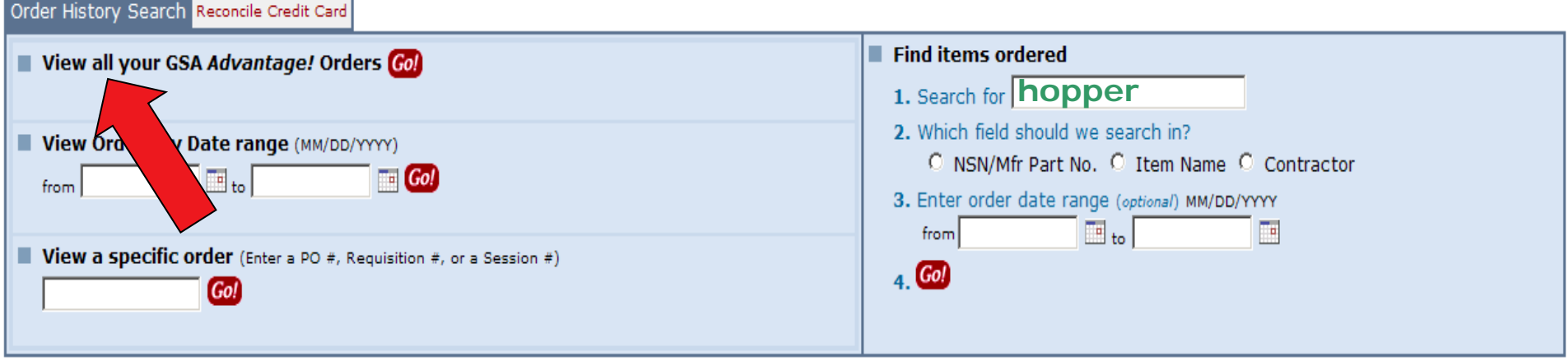

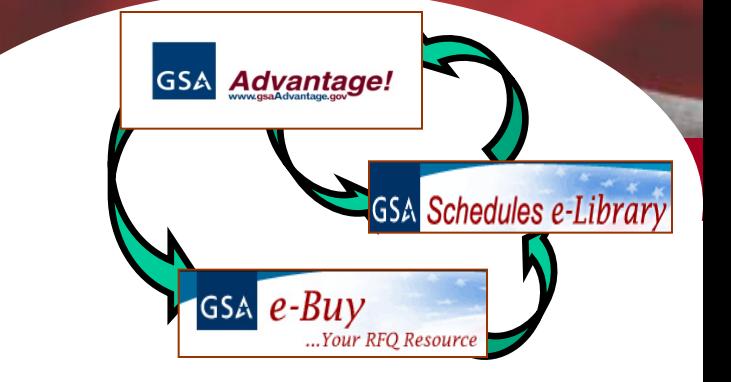

# **GSA** Schedules e-Library

Federal Acquisition Service

# **www.gsaelibrary.gsa.gov (also linked at GSA***Advantage!* **and eBuy***)*

# GSA Schedules e-Library

- GSA Schedule/GWAC contractor database
- Up-to-date contractor information
	- New contractors uploaded nightly
- All product/service categories underneath the GSA Schedules & GWAC programs
- GSA Schedule contract clauses available
- Link to the GSA Schedule solicitation

# **www.gsaeLibrary.gsa.gov**

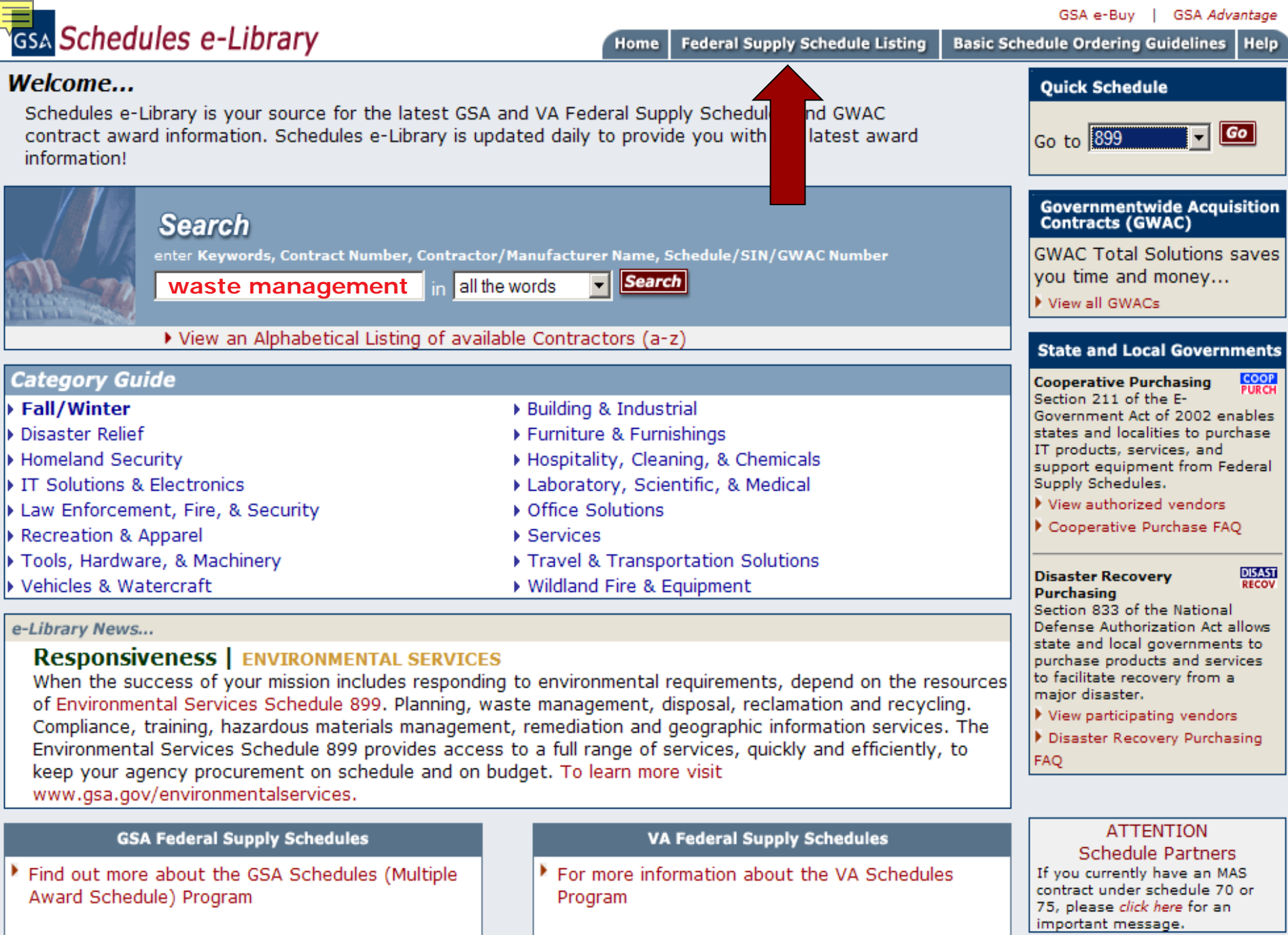

Local intranet

目

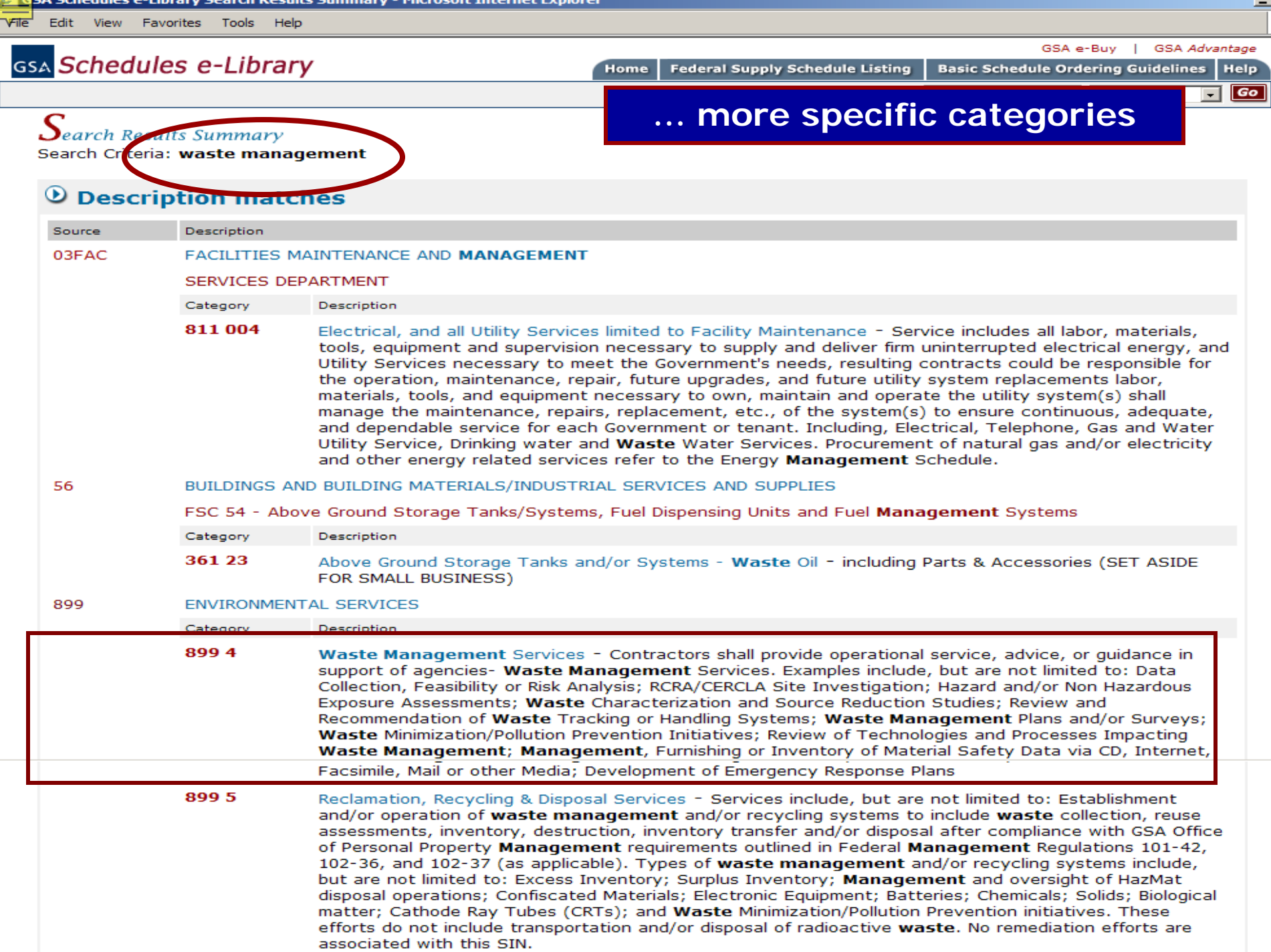

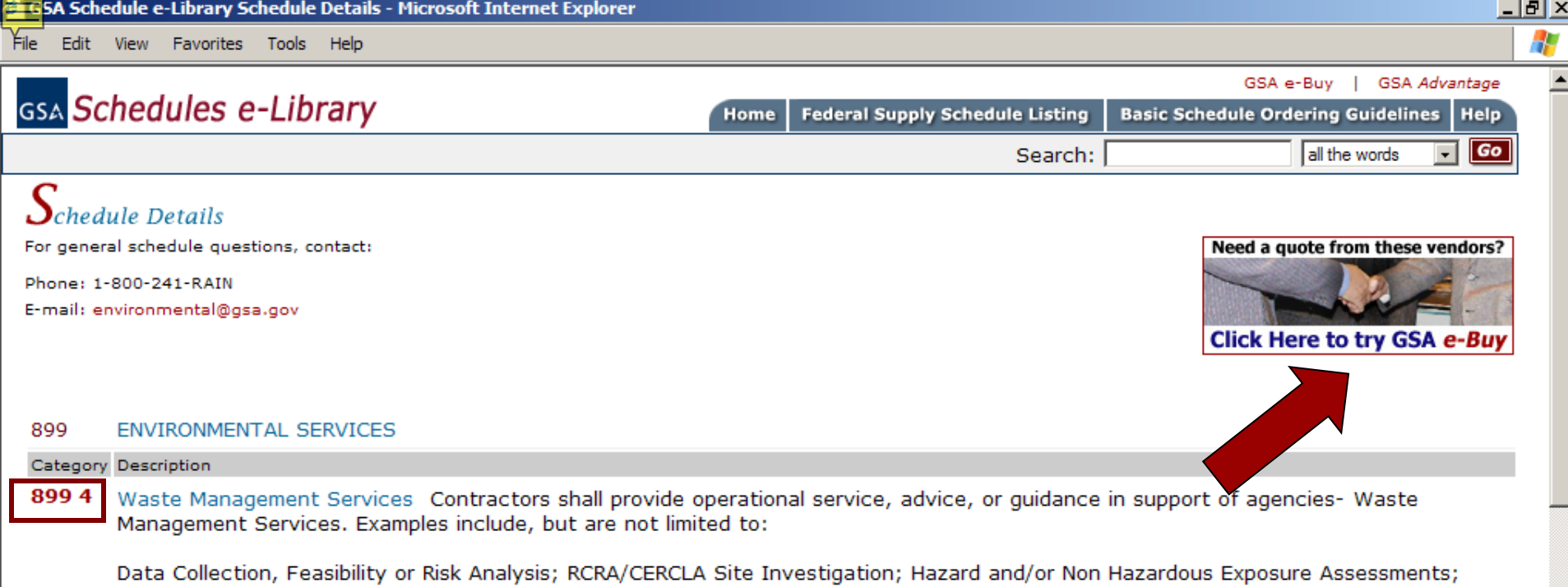

Waste Characterization and Source Reduction Studies; Review and Recommendation of Waste Tracking or Handling Systems; Waste Management Plans and/or Surveys; Waste Minimization/Pollution Prevention Initiatives; Review of Technologies and Processes Impacting Waste Management; Management, Furnishing or Inventory of Material Safety Data via CD, Internet, Facsimile, Mail or other Media; Development of Emergency Response Plans

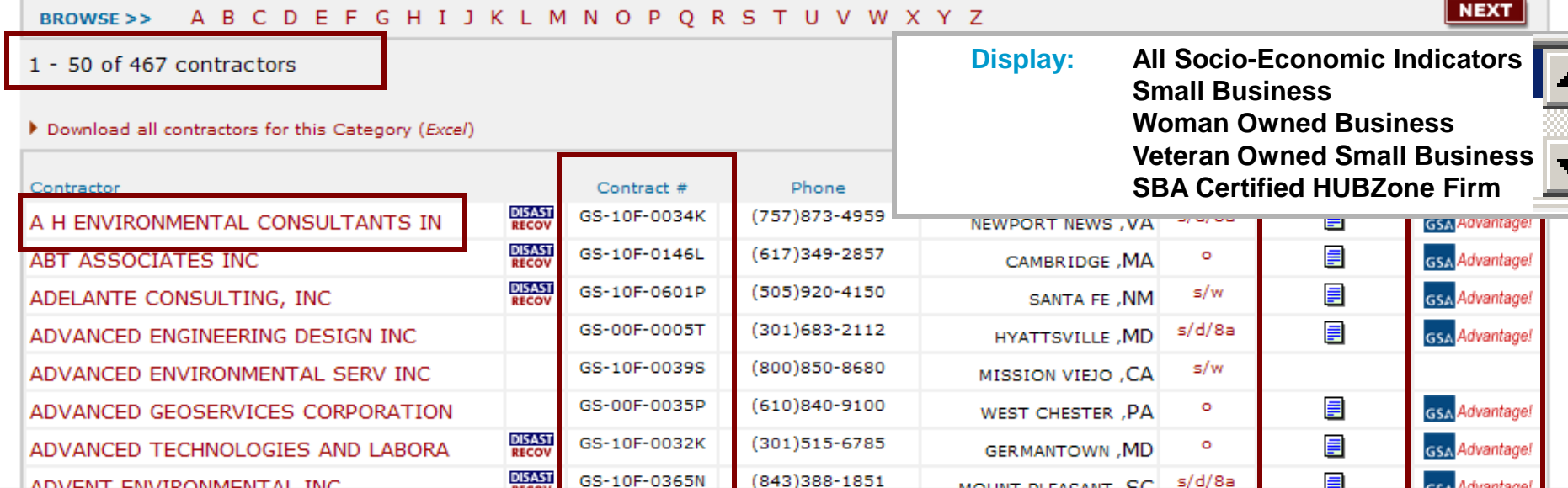

File Edit View Favorites Tools Help

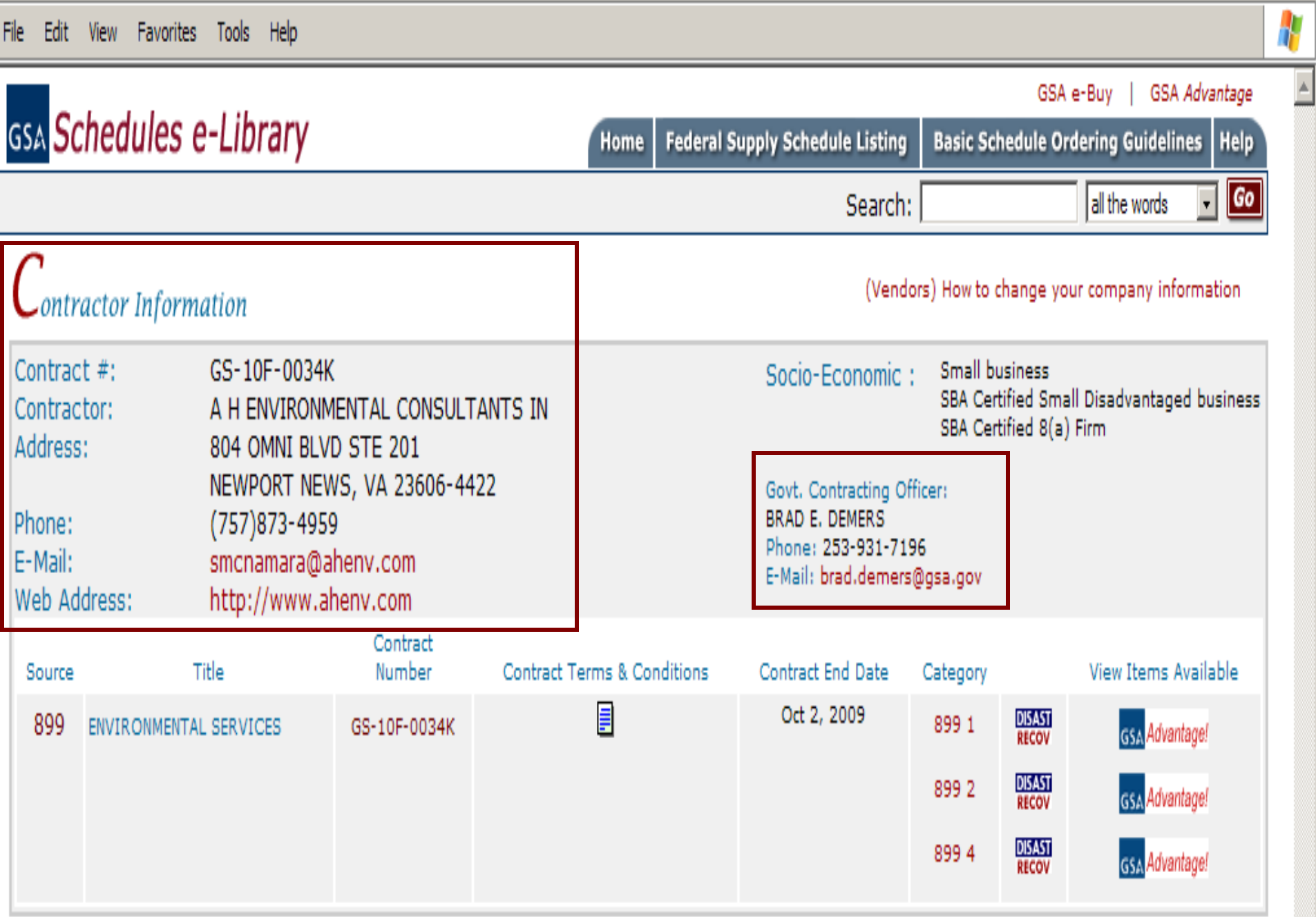

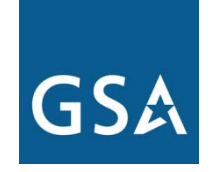

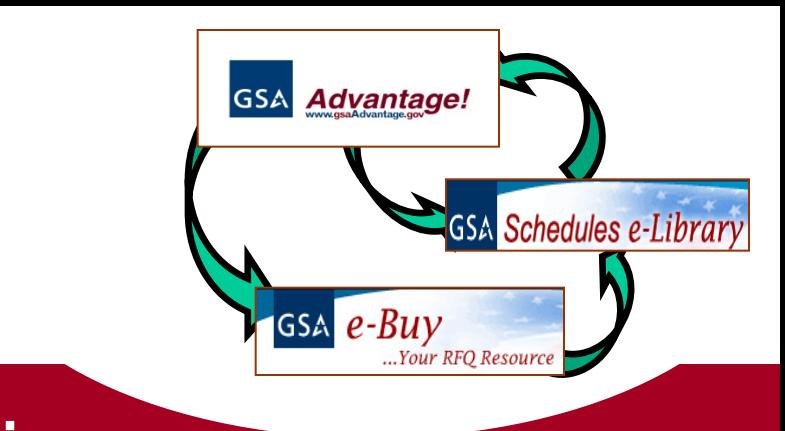

# **GSA e-Buy** www.eBuy.gsa.gov **(also linked at GSA***Advantage!* **and e-Library***)*

# **What is e-Buy?**

**e-Buy** is an online Request for Quotes (RFQ) tool that allows Federal buyers to obtain quotes and issue orders for products and services offered by sellers on the GSA/VA Multiple Award Schedules (MAS) programs and Governmentwide Acquisition Contracts (GWACs).

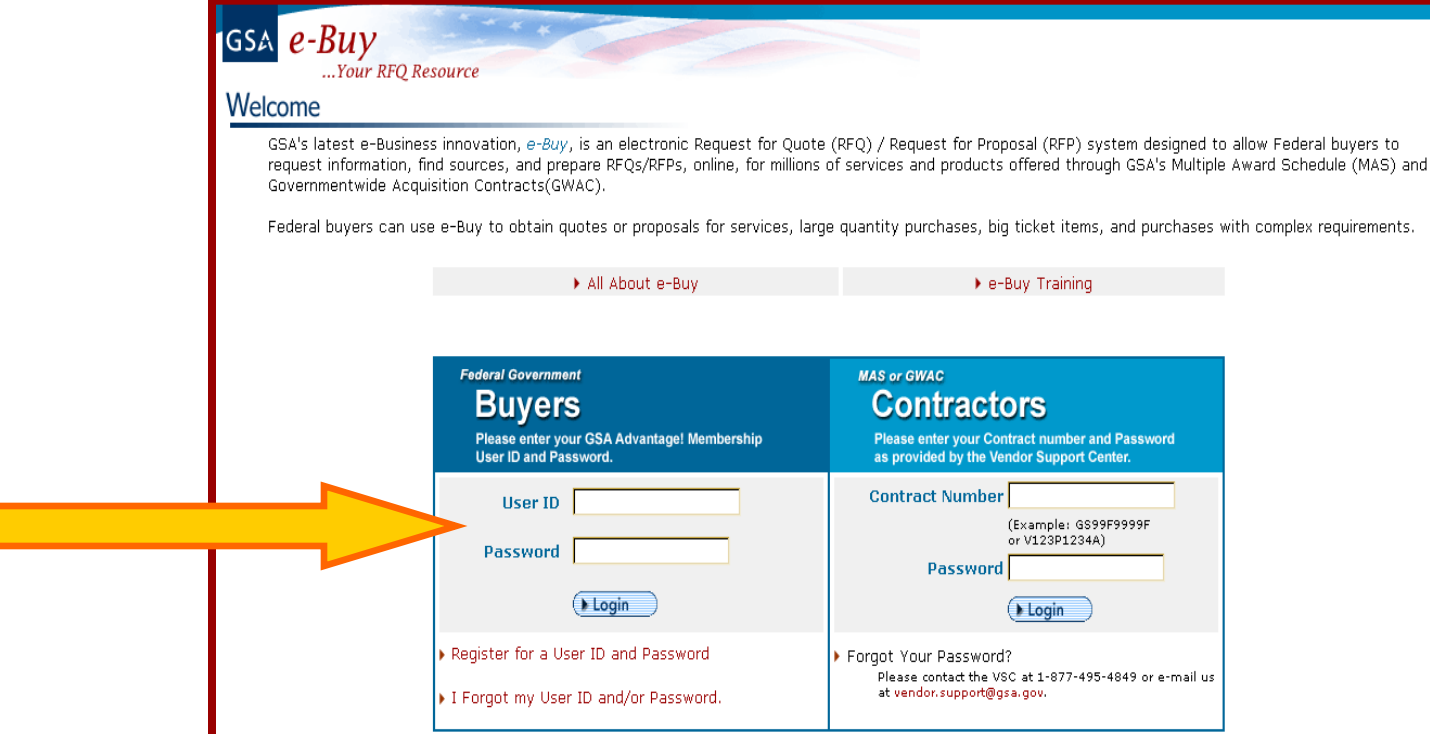

# **Use e-Buy to…**

- $\checkmark$  Determine which contractors can meet your specific needs…
	- Ability to send Requests for Information (RFIs) electronically to GSA Schedule/GWAC contractors
	- Ability to attach documents specifying requirements
	- Progress electronically from RFI to Request for Quote (RFQ)

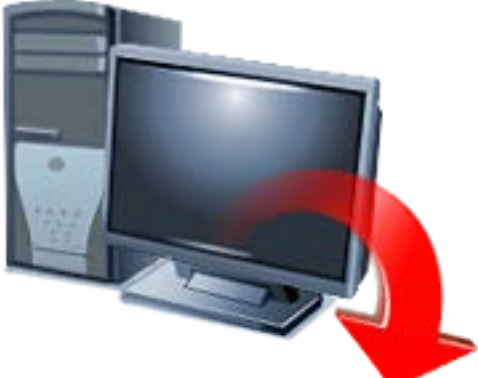

# **Use e-Buy for…**

- $\checkmark$  Services
- $\checkmark$  High quantity or dollar purchases where you are seeking a further discount from contract pricing
- $\checkmark$  Purchases with complex requirements
- $\checkmark$  Determining sources of supply
- Receiving quotes on Blanket Purchase Agreements

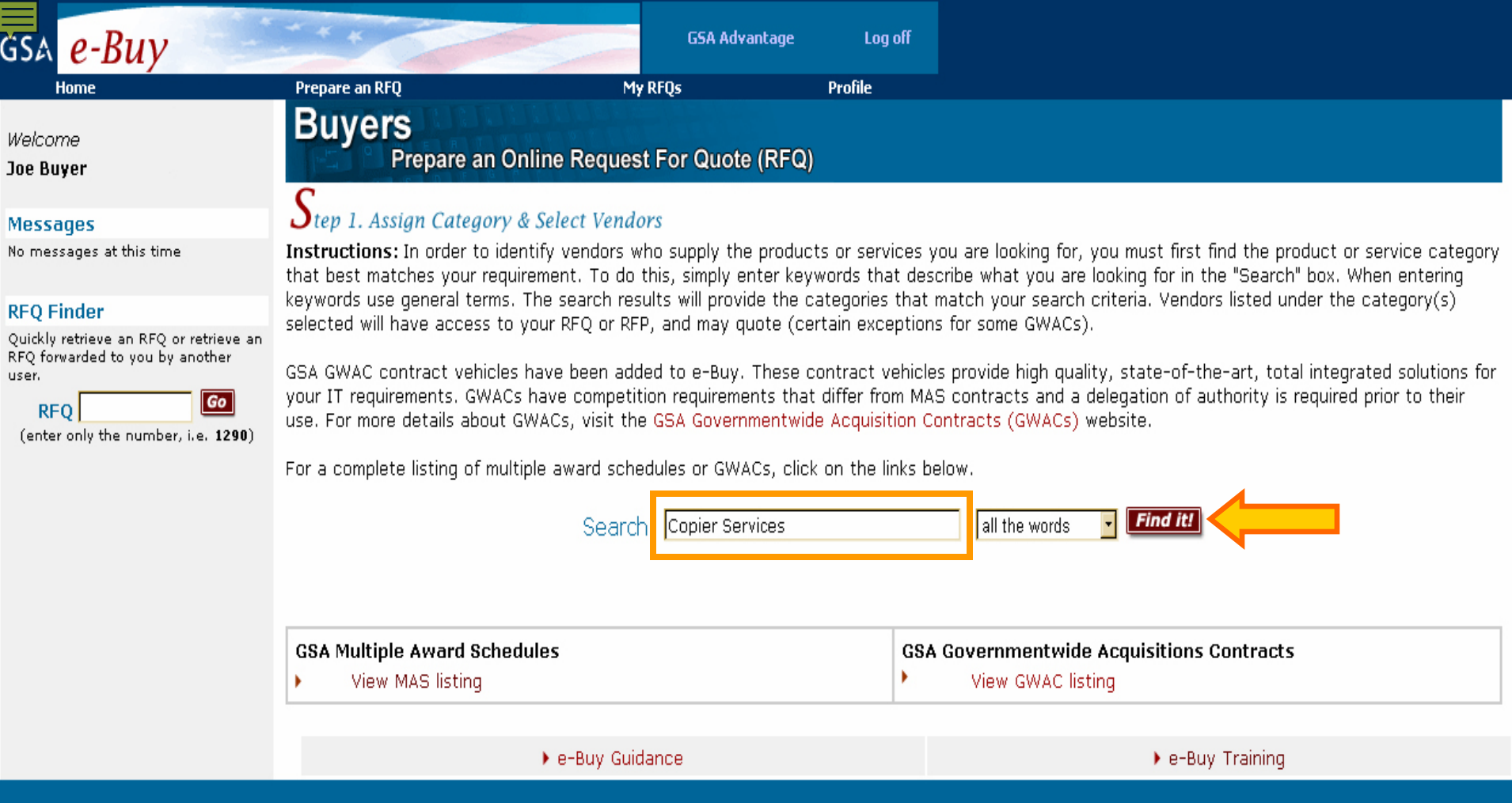

Send questions or comments to gsa.Advantage@gsa.gov or contact us at 1-877-472-3777

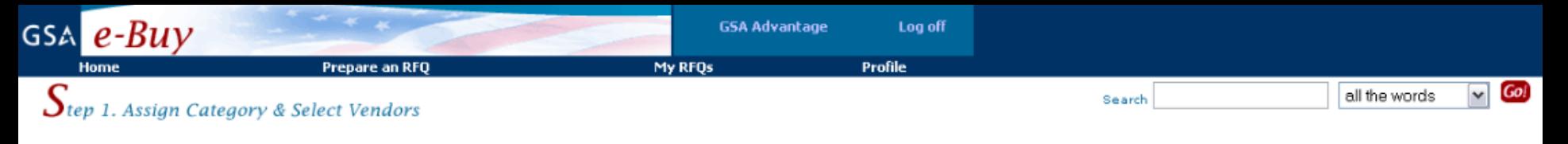

#### Search Criteria: Copier Services

#### View Federal Supply Schedule Listing

Instructions: The following categories contain matches for the keywords entered. Select a "Category" that meets the criteria of your requirements. You will then be able to select the vendors you would like to notify about your RFQ. If you are unsure which category to choose, you may select multiple categories.

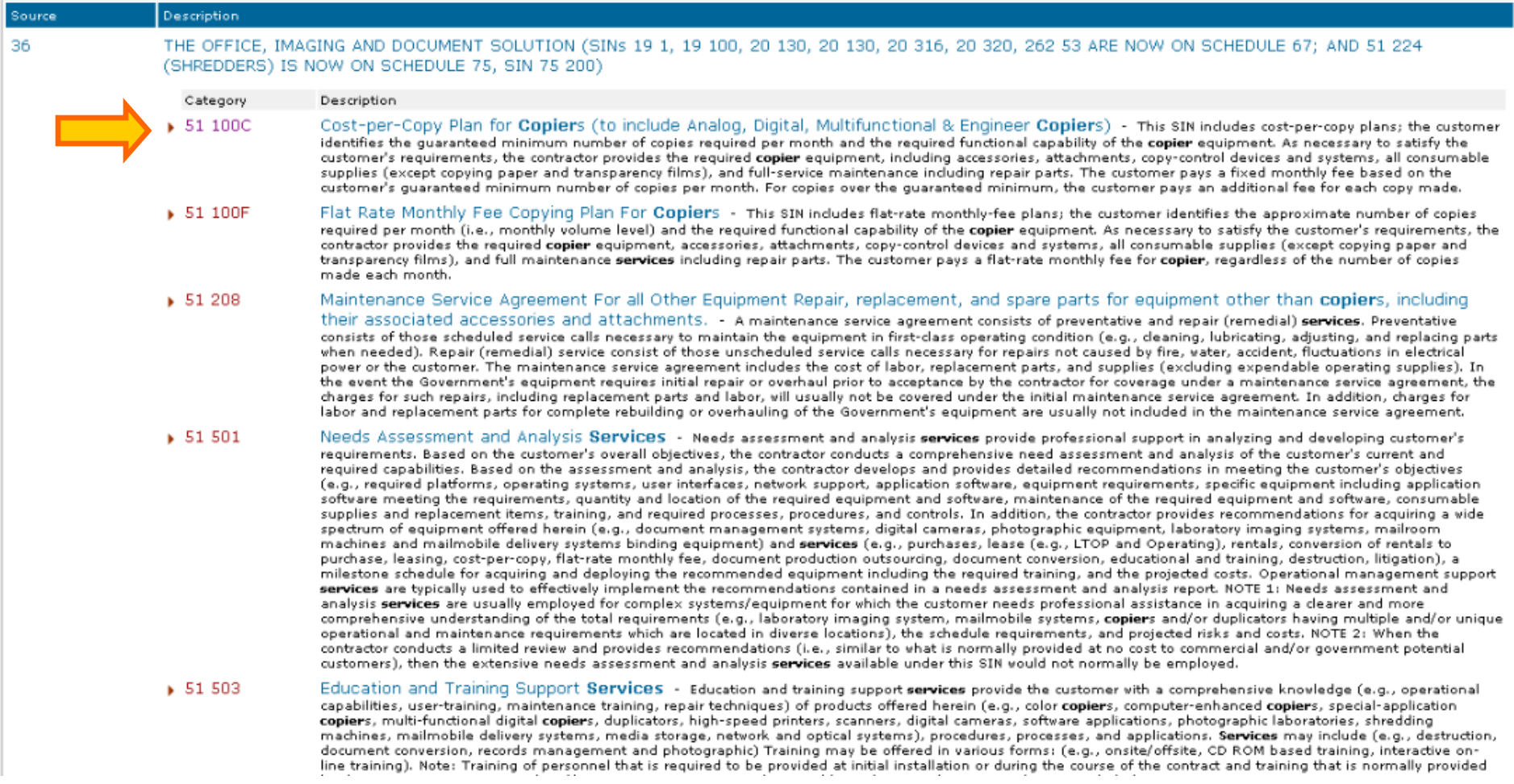

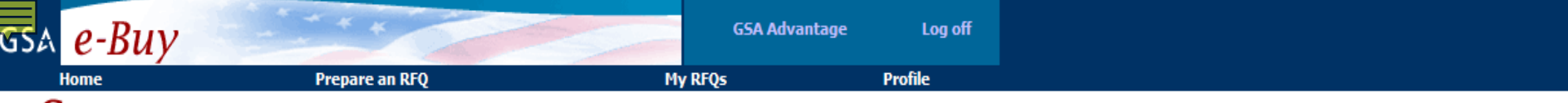

Step 1. Assign Category & Select Vendors<br>Instructions: Listed below are vendors who currently have contracts under the Category you selected. Place a "check" next to the vendors whom you would like to quote on your RFQ. The vendors you select will receive an e-mail notice inviting them to quote on your requirements. You may request a quote from any or all vendors listed. In order to satisfy FAR requirements, you should request quotes from at least three (3) vendors (if available). Remember, vendors are not required to submit a quote.

#### 36 THE OFFICE, IMAGING AND DOCUMENT SOLUTION

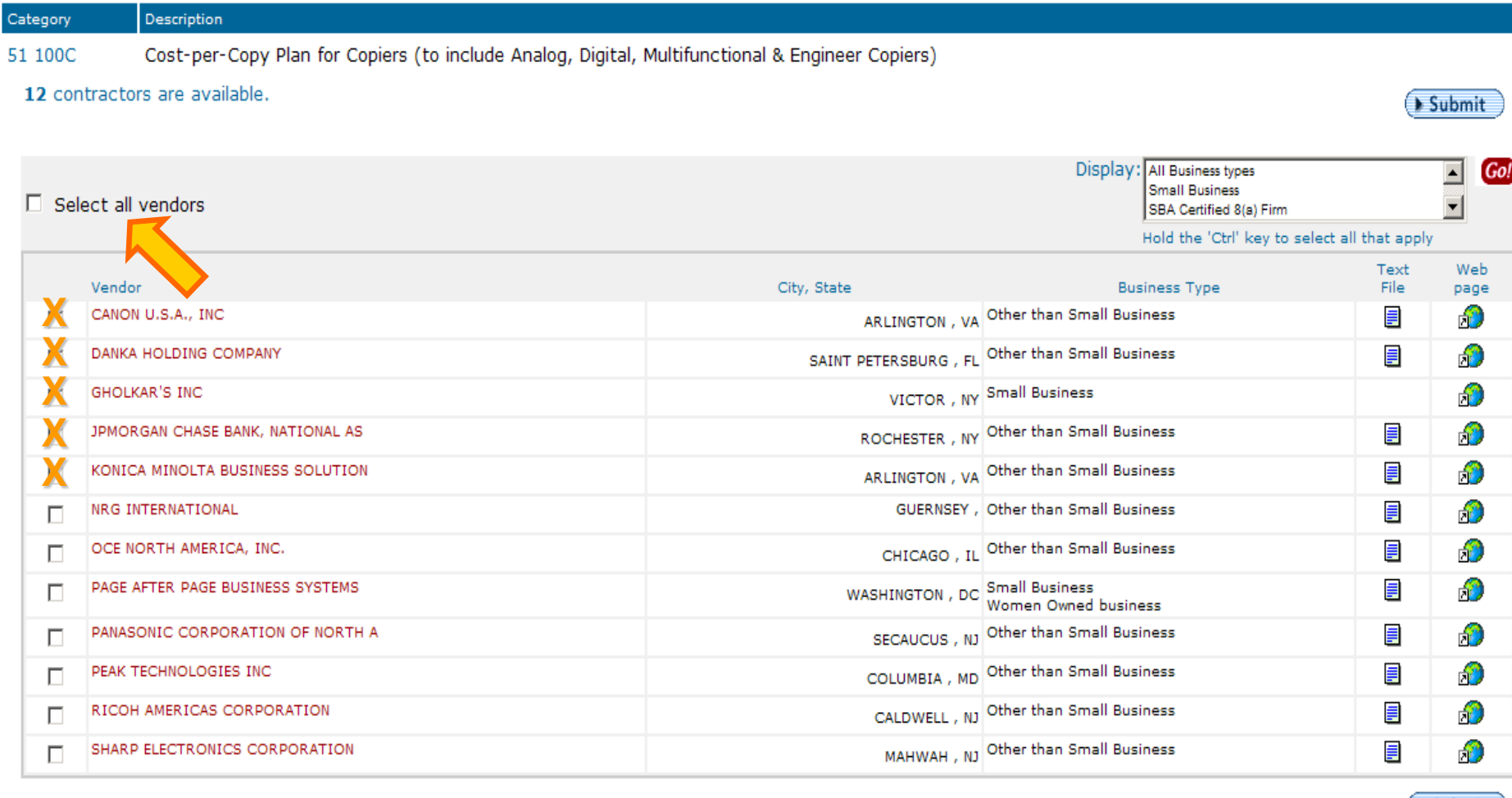

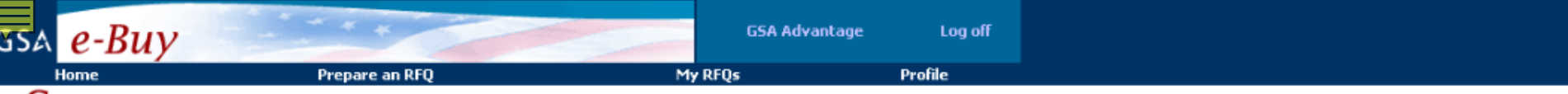

#### $\sum$ tep 2. RFQ Information

Instructions: Please enter your RFQ information below. If necessary, you may attach supporting documentation, such as statements of work, proposals, etc., by clicking on<br>"Attach Documents". You should also include any crit

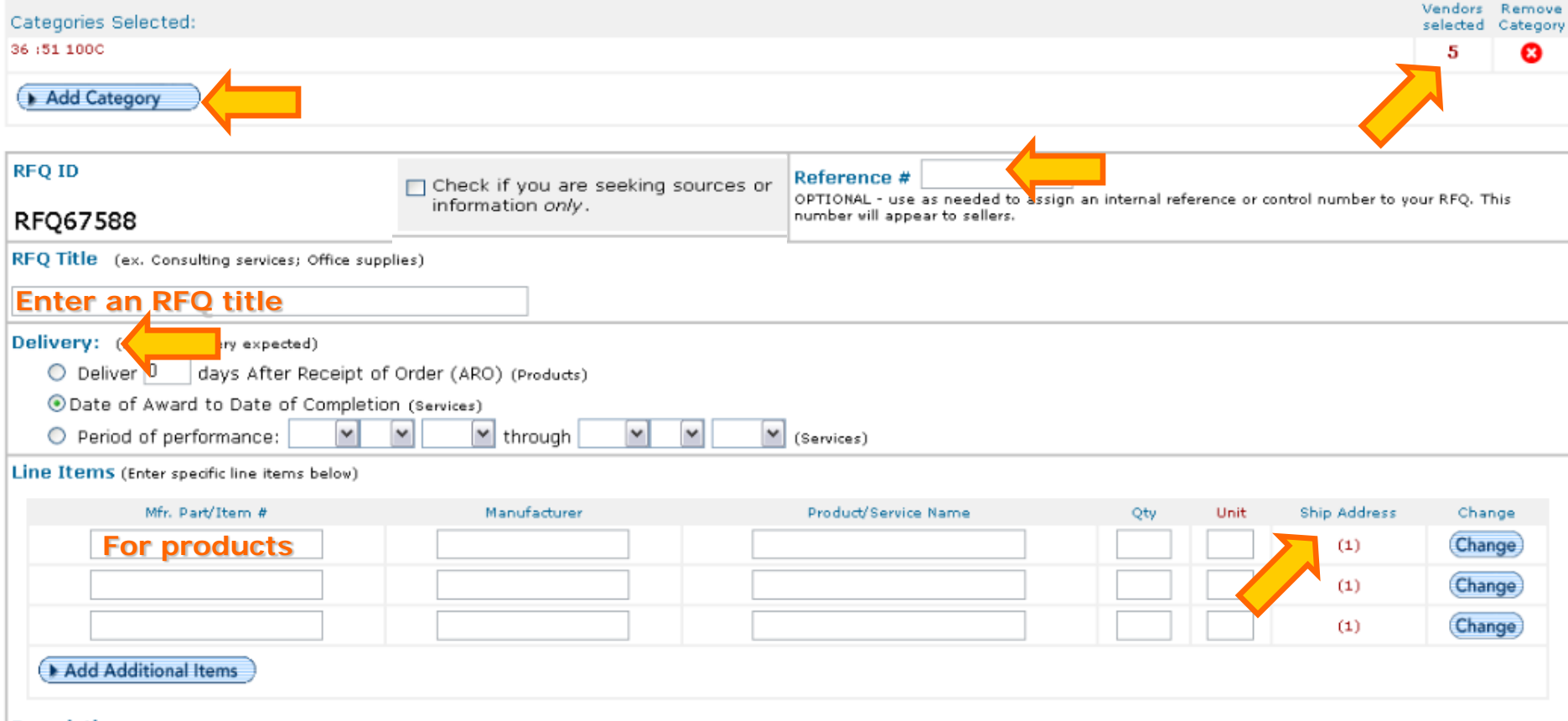

Description (Indude a detailed description of services and products required, and any evaluation criteria). Click here for more info on ordering procedures for Services.

**Enter a description, state "See attached SOW/ document", cite evaluation criteria (i.e., Small Business preference), etc.**

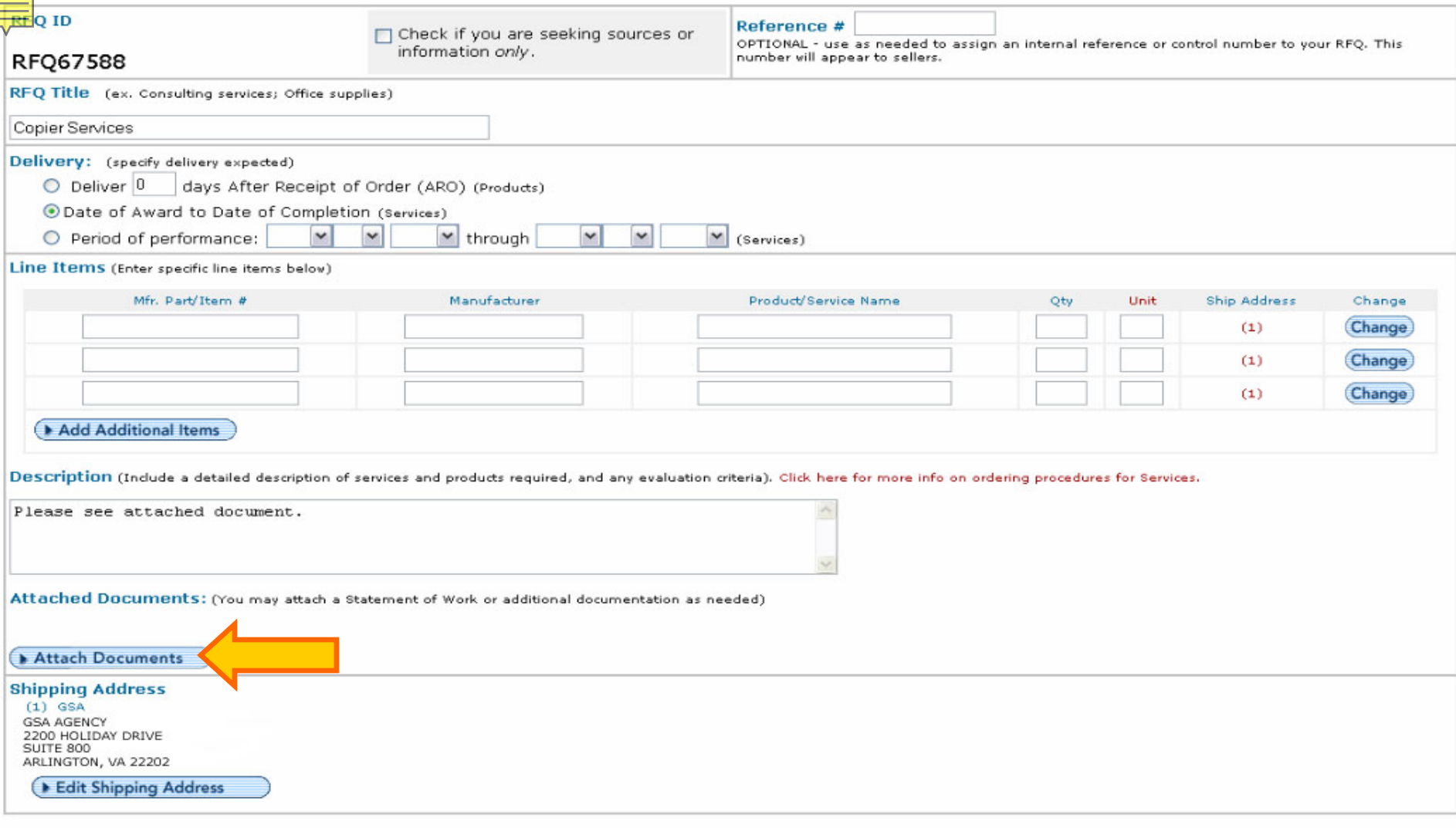

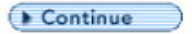

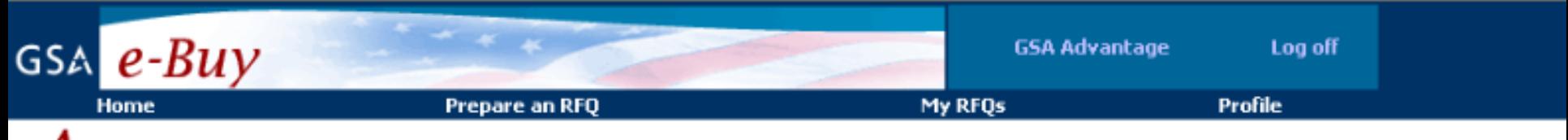

### $A$ dd Attachments to RFQ

Instructions: You may attach a statement of work or additional documents to the RFQ as needed. Each document must be less than 5MB in size.

No documents attached

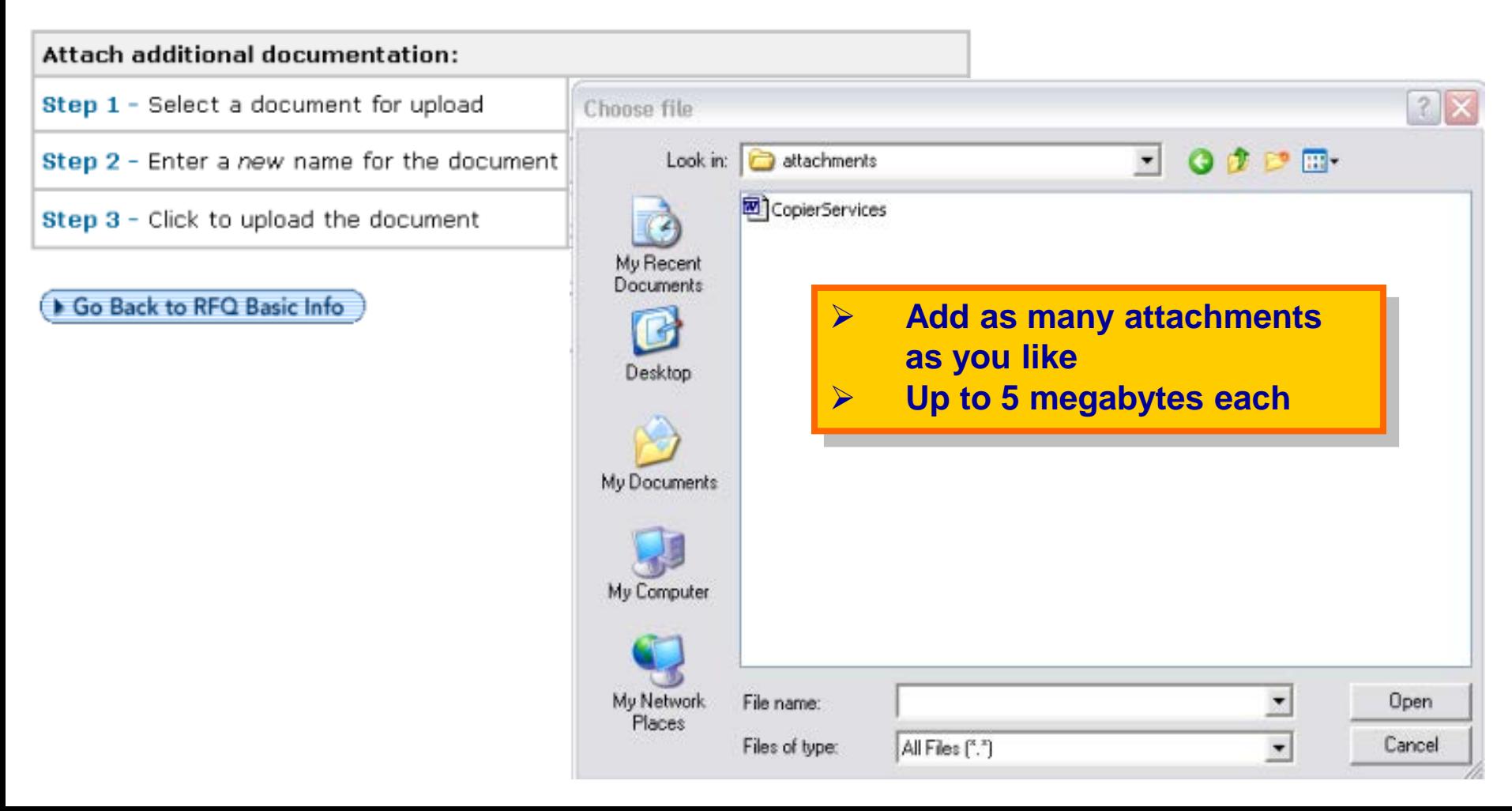

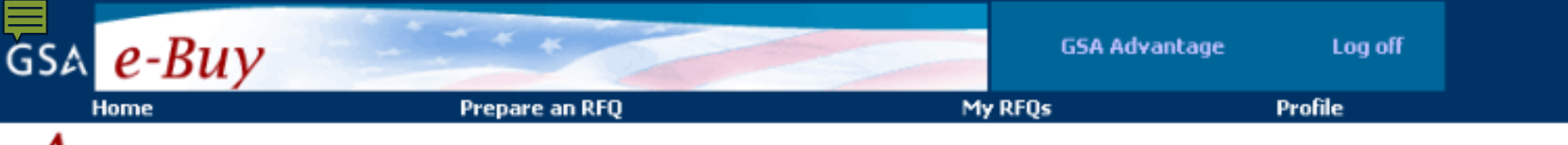

### $A$ dd Attachments to RFQ

Instructions: You may attach a statement of work or additional documents to the RFQ as needed. Each document must be less than 5MB in size.

No documents attached

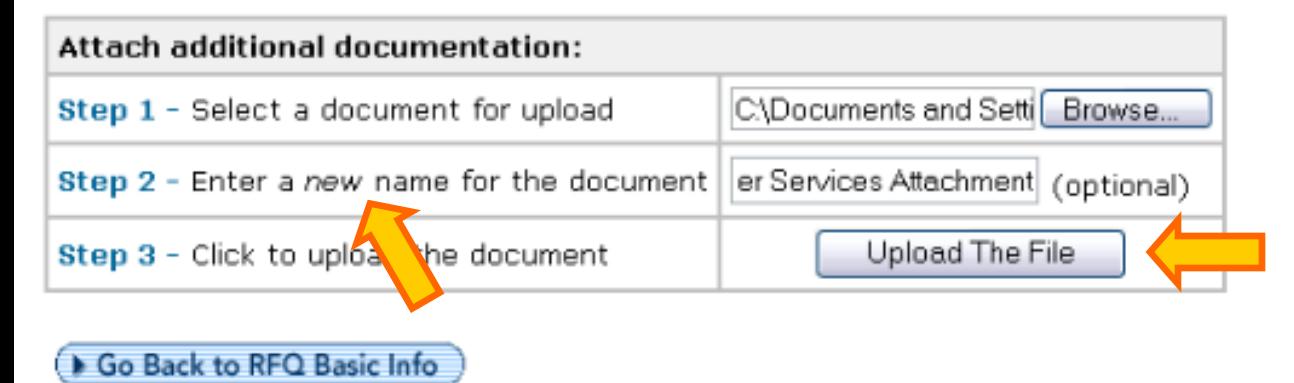

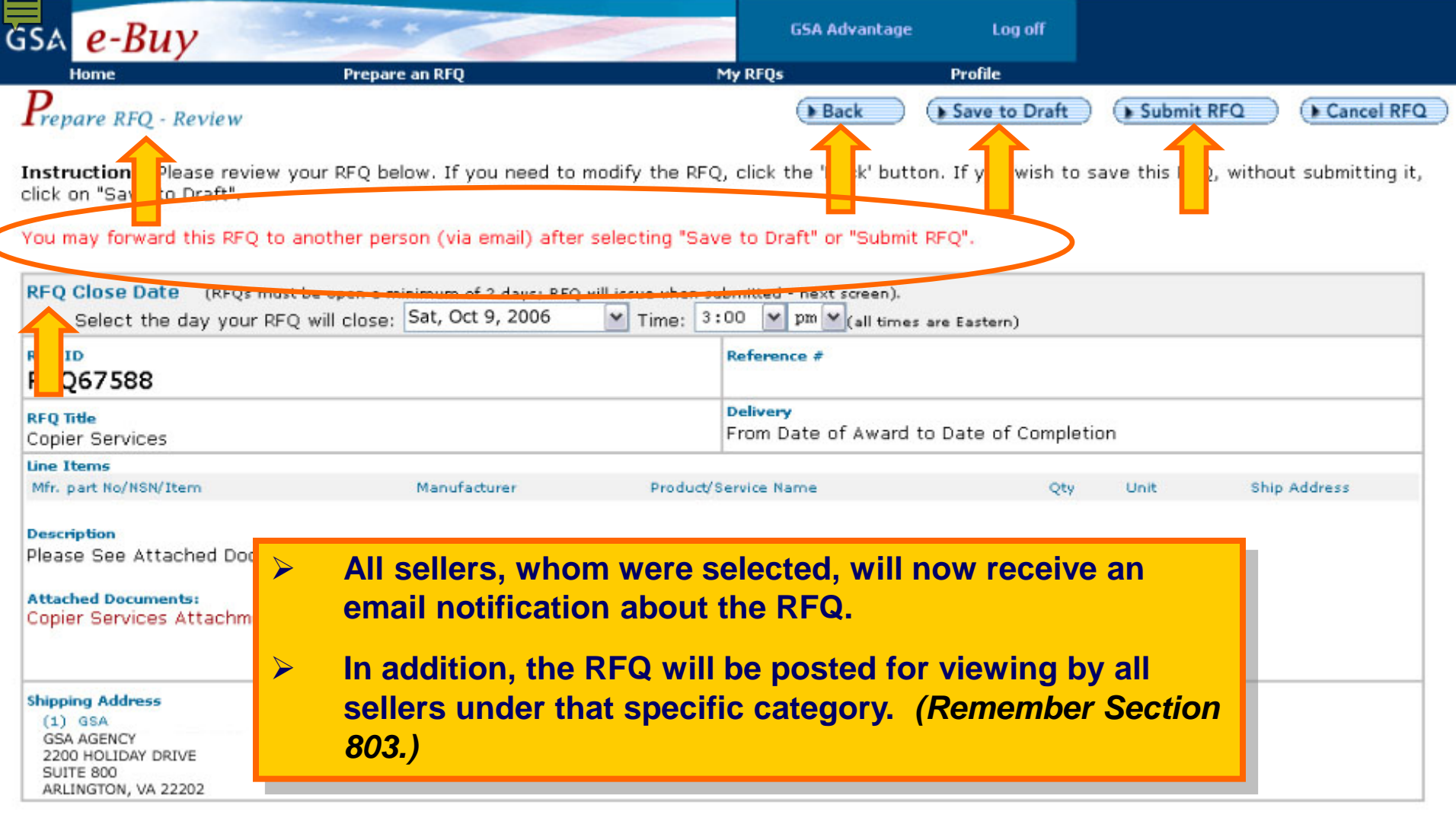

d

Back Save to Draft Submit RFQ

Cancel RFQ

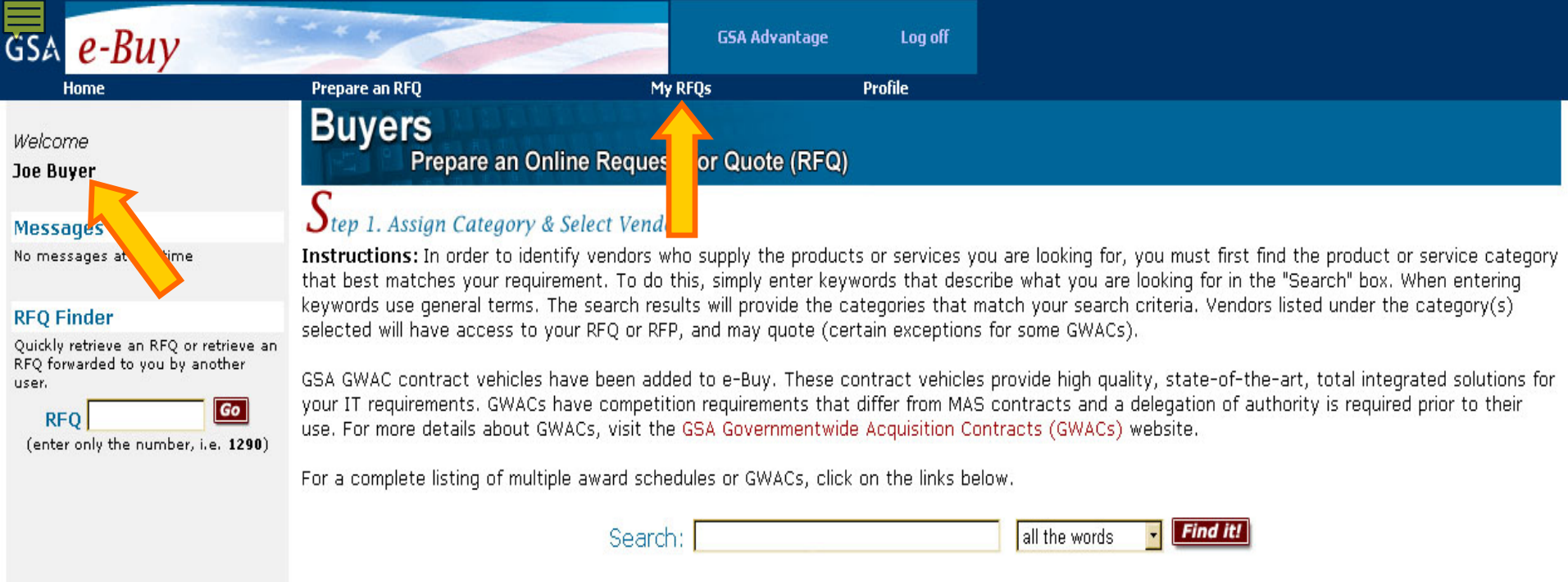

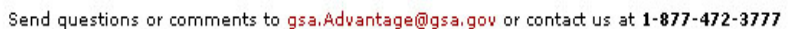

▶ e-Buy Guidance

٠

**GSA Multiple Award Schedules** 

View MAS listing

ь

# **Modifying a previously-submitted, still-open RFQ…**

**GSA Governmentwide Acquisitions Contracts** 

▶ e-Buy Training

View GWAC listing

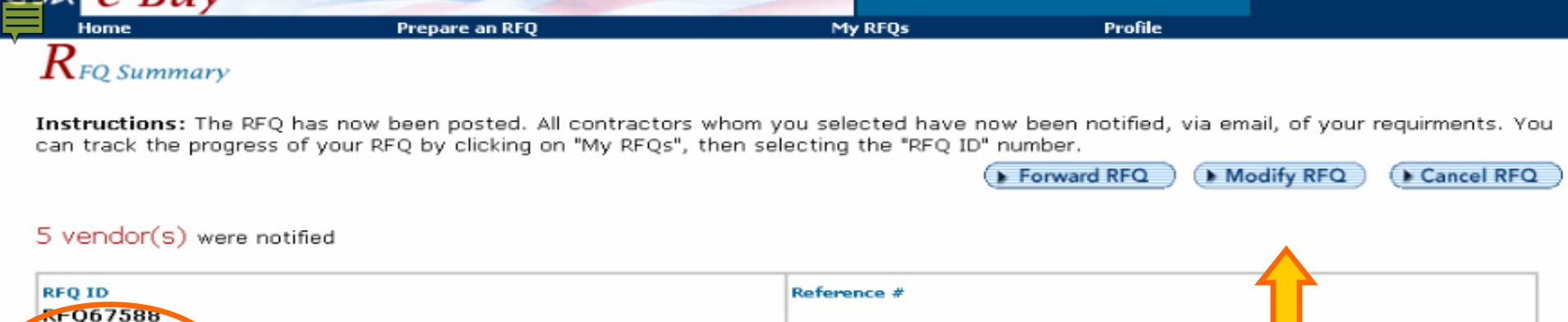

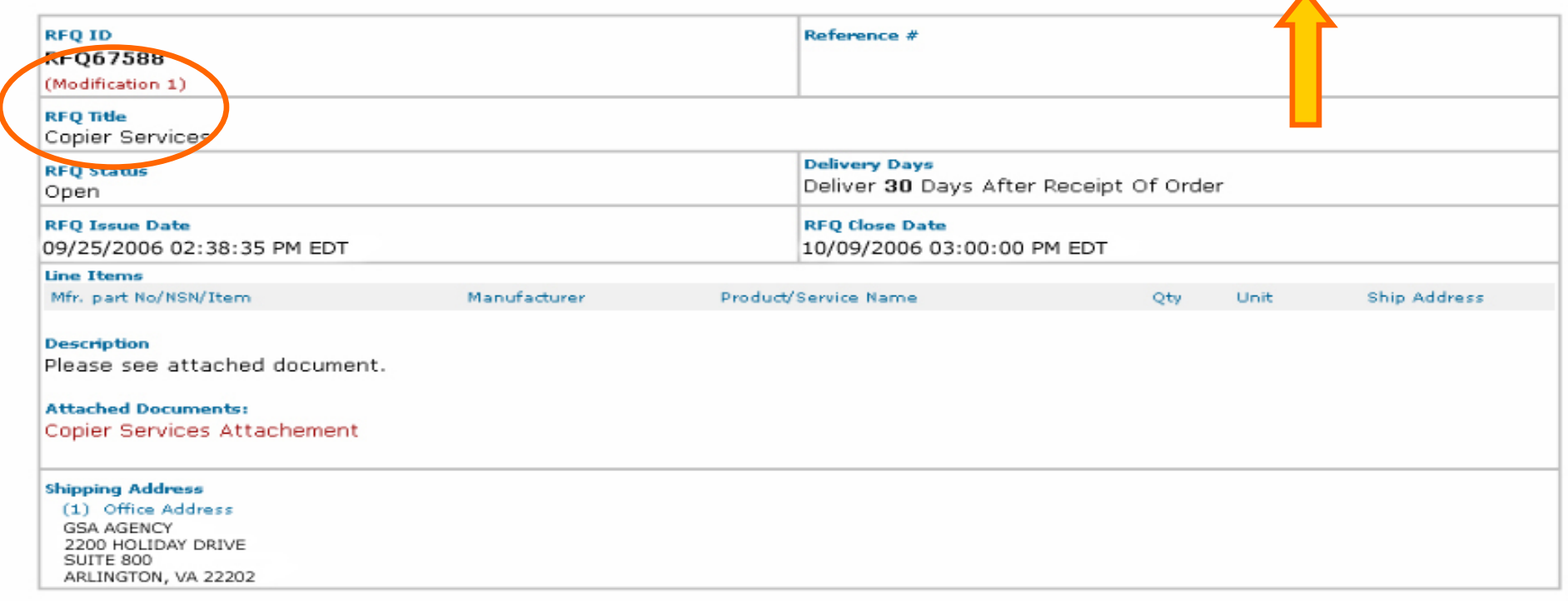

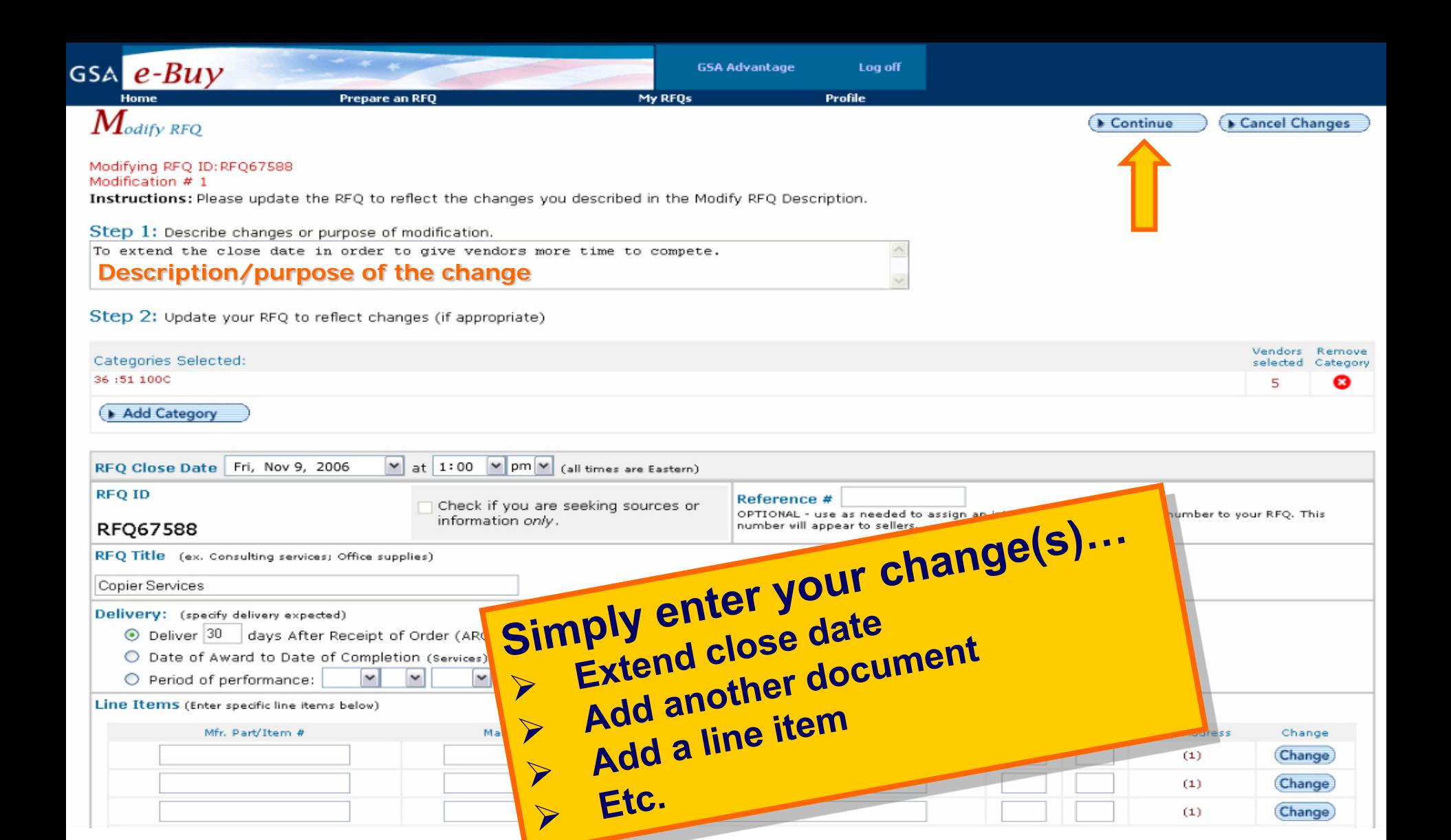

## *Additional Training & Assistance is Available Through your Customer Service Director*

### *Richard Huston*

Minnesota/Northern Wisconsin 612.725.3828 Richard.huston@gsa.gov

*Hakeem Ali* Chicago/Southern Wisconsin 312.353.5531 Hakeem.Ali@gsa.gov

### *Allison Crews*

**Michigan** 313.317.9596 Allison.Crews@gsa.gov

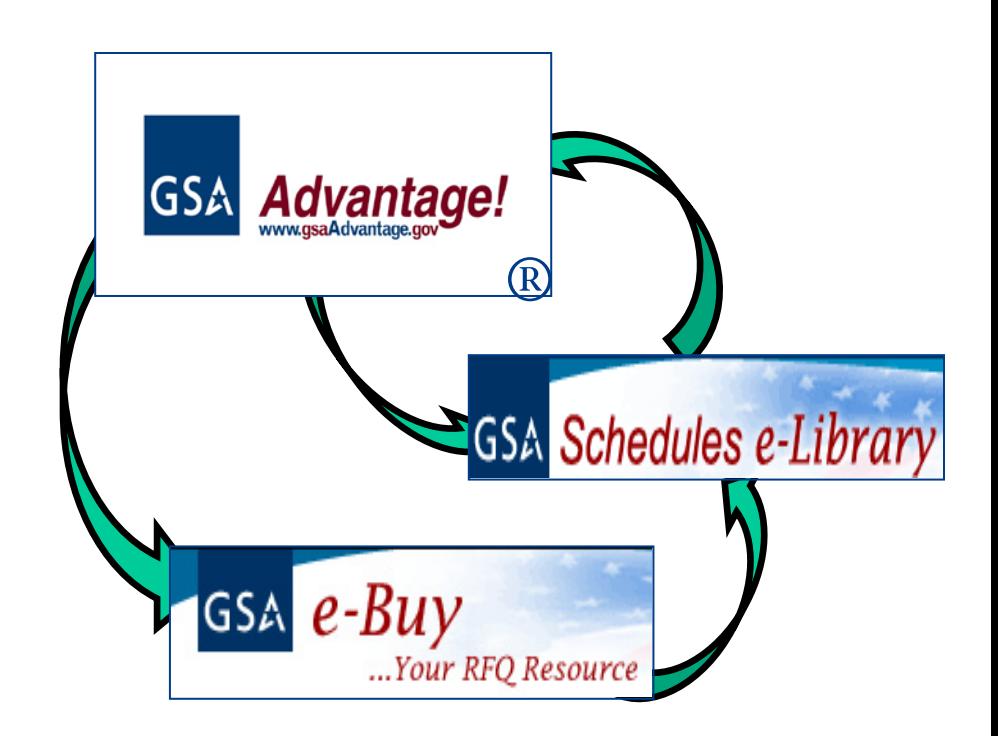

Federal Acquisition Service  *Any questions?*

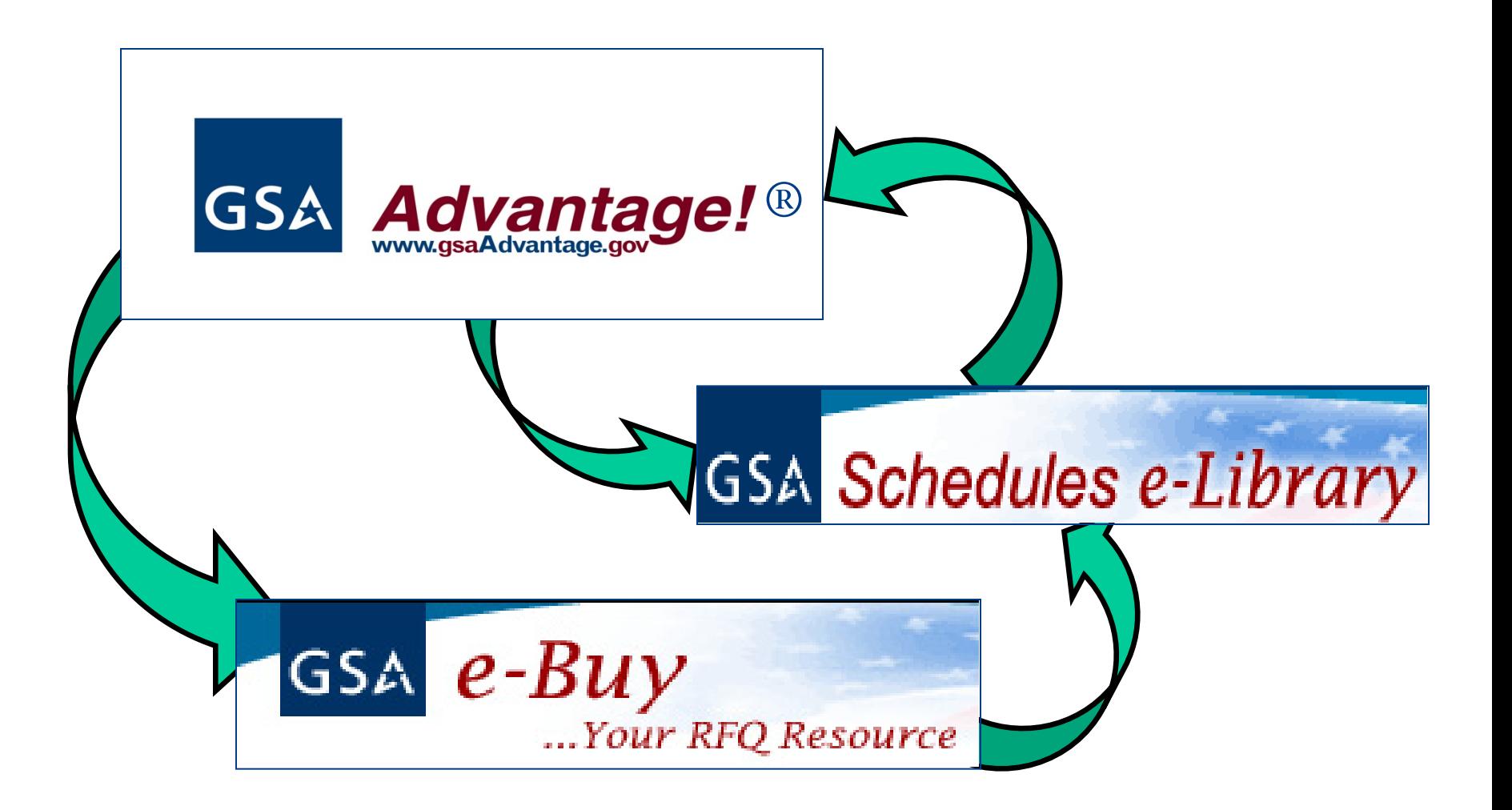

# **Publications**

Centralized Mailing List Service

**[www.gsa.gov/cmls](http://www.gsa.gov/cmls)**

**>cmls@gsa.gov** 817.334.5215

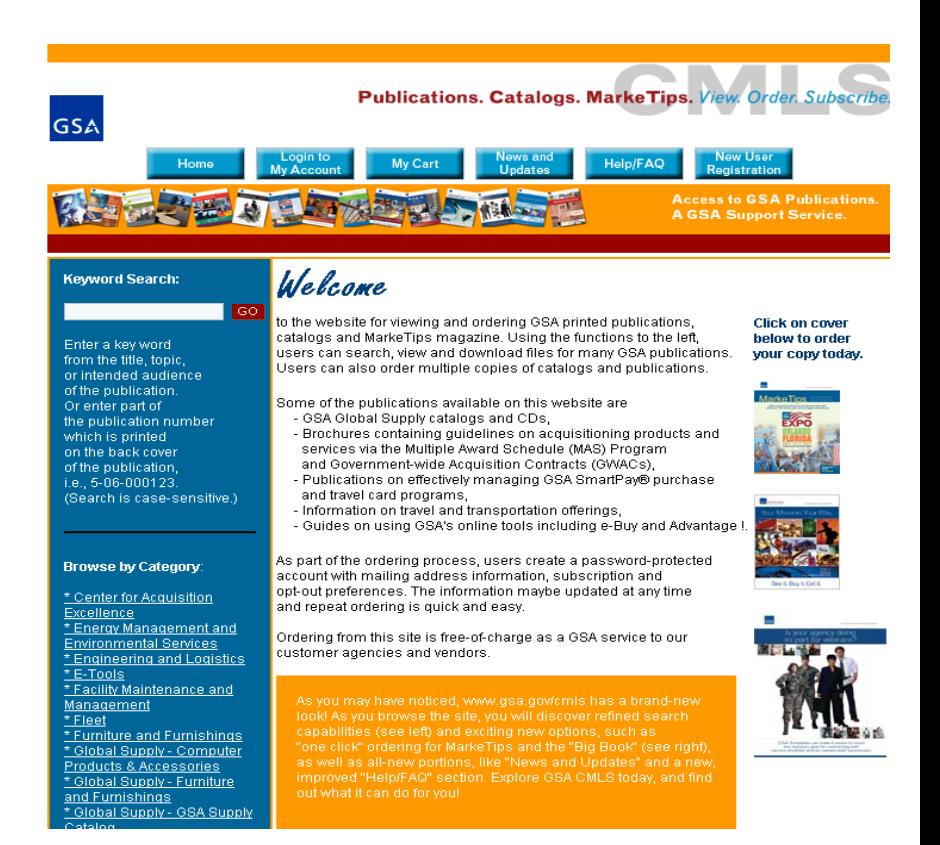

# Thank you for your attention!

### *Richard Huston*

GSA Federal Acquisition Service Customer Service Director Minnesota/Northern Wisconsin 612.725.3828 Richard.huston@gsa.gov

Social Media

Directory

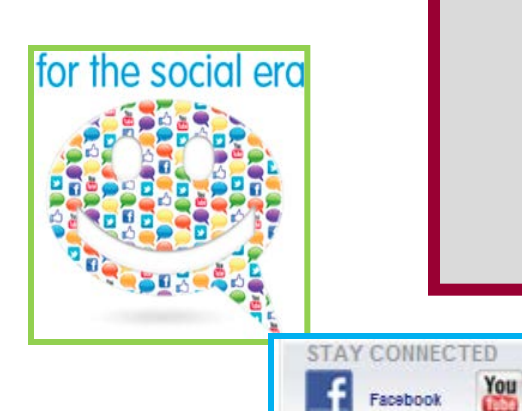

YouTube

Twitter

**RSS**